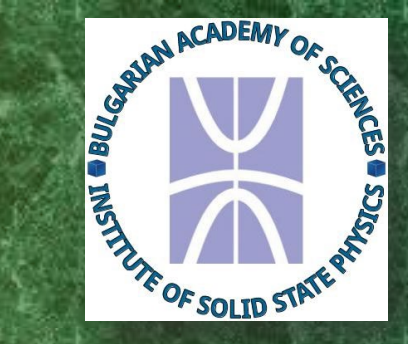

HIGH ROBUSTNESS QUANTUM RANDOM WALK SEARCH ALGORITHM WITH QUDIT HOUSEHOLDER TRAVERSING COIN

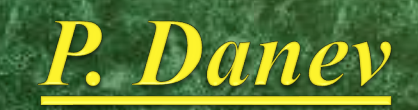

H. Tonchev

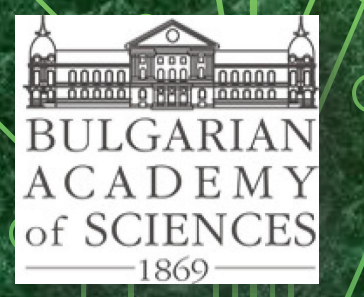

28/07/2022

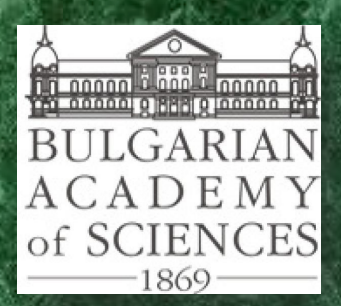

# **Contents**

- **I. Introduction**
	- **1. Discrete time quantum random walk search**
	- **2. An example**

### **II. Robustness of QRWS with modified coin**

- **1. Modification of the walk coin**
- **2. Improvement of algorithm's stability**
- **III.Robustness of QRWS with Qudit Coin**
	- **1. Qubits vs Qudits**
	- **2. QRWS with Qudit coin**
	- **3. Measuring the stability of the algorithm**
	- **4. Robustness analysis including both coin parameters**
	- **5. Relative stability of QRWS algorithm**
- **IV. Conclusion**
- **V. ECAMP14**

# INTRODUCTION

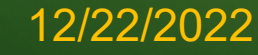

# **Discrete time quantum random walk search**

Discrete time quantum random walk search algorithm (DTQRWS)

- Uses quantum walk to find searched element in unordered database;
- Quadratically faster than the corresponding classical search algorithms.

Quantum random walk algorithm is large category of quantum algorithms. It is used in variety of quantum information topics:

- quantum simulations;
- quantum algorithms;
- quantum cryptography.

12/22/2022

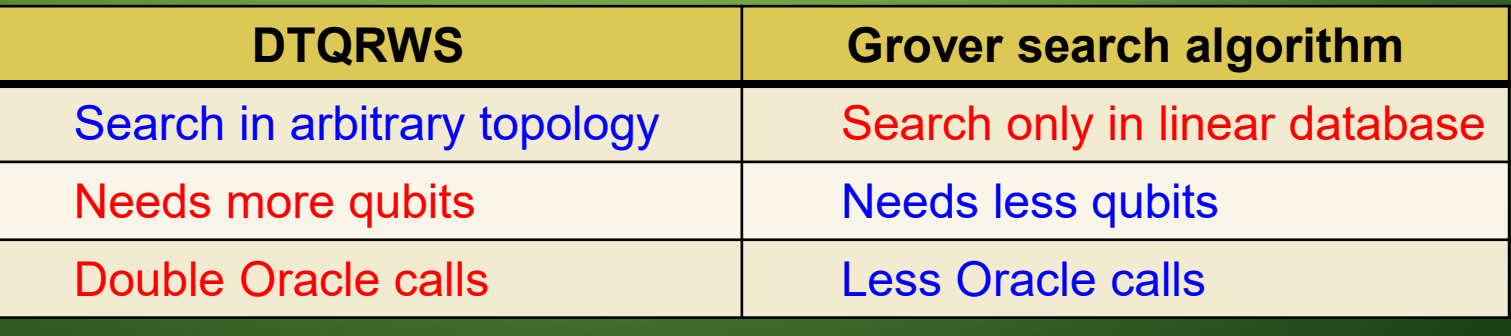

Petar Danev & Hristo Tonchev

**M CIRCUIT CO**  $\overline{O}$  $\circ$ ⊣⊗n S  $H^{\otimes m}$  $\overline{\mathsf{C}}_1$  $\mathsf{C}_\mathsf{0}$  $\bigcup_{\varDelta}$  $|\psi_k\rangle = |\overline{con_k}, x_k, c_k\rangle = |\overline{con_k}\rangle \otimes |x_k\rangle \otimes |c_k\rangle$  $Dim[|con_k] = 2$  Dim $[|x_k\rangle] = 2^m$  Dim $[|c_k\rangle] = m$ yields<br>  $|\psi_6\rangle = U_5 U_4 U_3 U_2 U_1 U_0 |\psi_0\rangle$  $|\psi_{k+1}\rangle = U_k |\psi_k\rangle$ Initial State:  $|\psi_0\rangle = |0,0,0\rangle$ works on when coin is power of 2  $\hat{I}_2 \otimes \mathbf{H}^{\otimes n} \otimes \mathbf{H}^{\otimes m}$  $U_0 = \{$ works with arbitrary coin size  $I_2 \otimes F_{2} \wedge_m \otimes F_m$ 

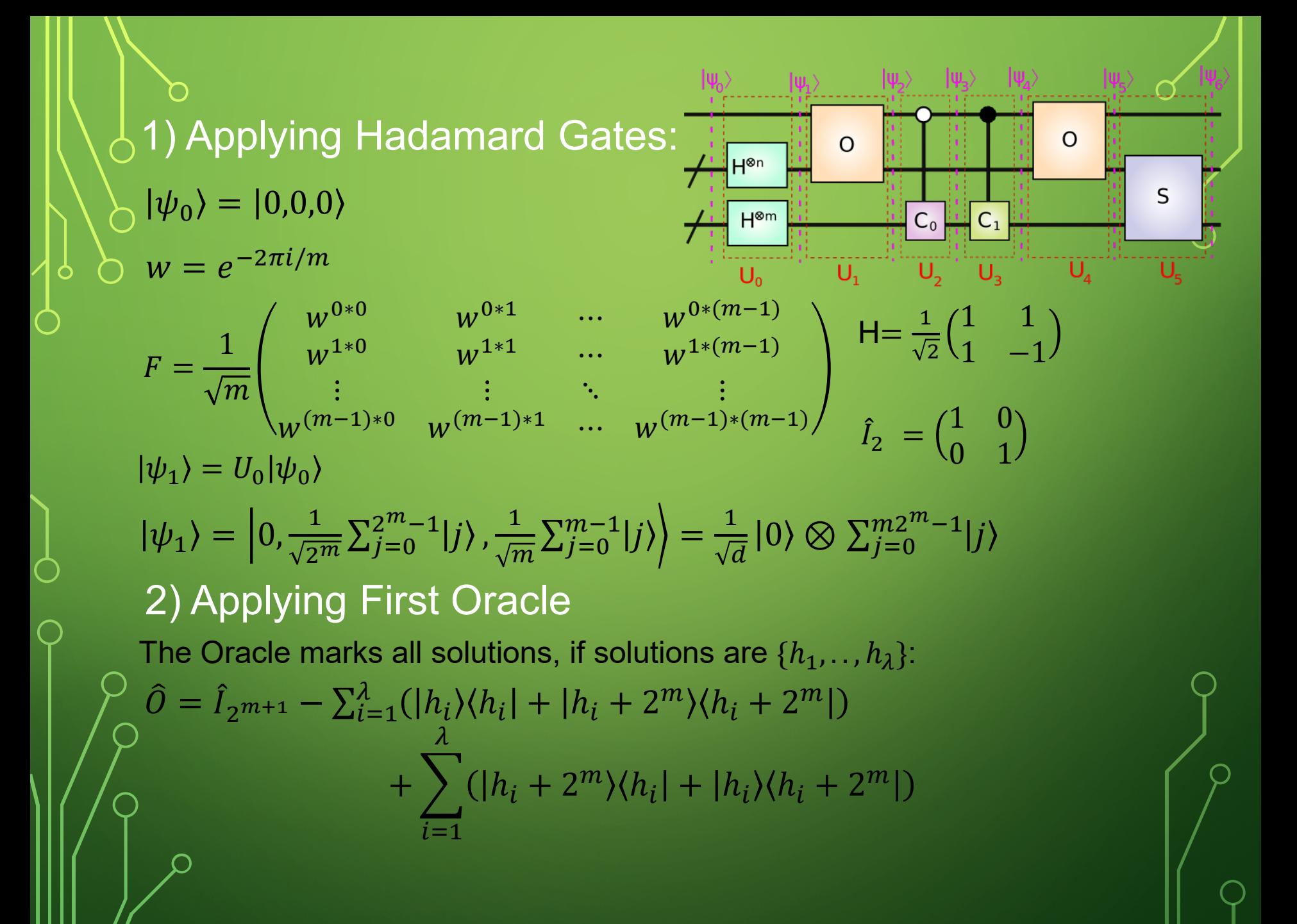

$$
\begin{pmatrix}\n\downarrow_{0} & \downarrow_{1} & \downarrow_{1} & \downarrow_{0} & \downarrow_{0} & \downarrow_{0} & \downarrow_{0} & \downarrow_{0} & \downarrow_{0} & \downarrow_{0} \\
\downarrow_{1} & \downarrow_{2} & \downarrow_{2} & \downarrow_{1} & \downarrow_{1} & \downarrow_{2} & \downarrow_{2} & \downarrow_{2} & \downarrow_{2} & \downarrow_{2} & \downarrow_{2} \\
\downarrow_{2} & \downarrow_{2} & \downarrow_{2} & \downarrow_{1} & \downarrow_{1} & \downarrow_{2} & \downarrow_{2} & \downarrow_{2} & \downarrow_{2} & \downarrow_{2} & \downarrow_{2} & \downarrow_{2} \\
\downarrow_{3} & \downarrow_{2} & \downarrow_{3} & \downarrow_{2} & \downarrow_{3} & \downarrow_{3} & \downarrow_{3} & \downarrow_{3} & \downarrow_{3} & \downarrow_{3} \\
\downarrow_{4} & \downarrow_{5} & \downarrow_{6} & \downarrow_{7} & \downarrow_{8} & \downarrow_{9} & \downarrow_{9} & \downarrow_{9} \\
\downarrow_{5} & \downarrow_{6} & \downarrow_{7} & \downarrow_{8} & \downarrow_{9} & \downarrow_{9} & \downarrow_{9} & \downarrow_{1} & \downarrow_{1} & \downarrow_{1} & \downarrow_{1} \\
\downarrow_{7} & \downarrow_{8} & \downarrow_{9} & \downarrow_{9} & \downarrow_{1} & \downarrow_{1} & \downarrow_{1} & \downarrow_{1} & \downarrow_{1} & \downarrow_{1} \\
\downarrow_{9} & \downarrow_{1} & \downarrow_{1} & \downarrow_{1} & \downarrow_{1} & \downarrow_{1} & \downarrow_{1} & \downarrow_{1} & \downarrow_{1} \\
\downarrow_{1} & \downarrow_{2} & \downarrow_{3} & \downarrow_{2} & \downarrow_{2} & \downarrow_{2} & \downarrow_{2} & \downarrow_{2} \\
\downarrow_{1} & \downarrow_{2} & \downarrow_{3} & \downarrow_{3} & \downarrow_{3} & \downarrow_{3} & \downarrow_{2} & \downarrow_{2} & \downarrow_{2} \\
\downarrow_{1} & \downarrow_{2} & \downarrow_{3} & \downarrow_{3} & \downarrow_{2} & \downarrow_{2} & \downarrow_{2} & \downarrow_{2} & \downarrow_{2} \\
\downarrow_{
$$

П

5) Applying Second Oracle  $U_4 = U_1$  $D_{\ket{\psi_5}} = U_4 \ket{\psi_4}$ 

6) Applying Shift Operator  $|\psi_6\rangle = U_5 |\psi_5\rangle$  $S = \sum_{x} \sum_{x} |x^d, d\rangle \langle x, d|$  $d=0$   $x=0$  $\frac{m-1}{2}$  2 $\frac{m-1}{2}$  $U_5 = \tilde{I}_2 \otimes S$ Where  $x^d$  is the vector x with  $d^{\text{th}}$  bit flipped

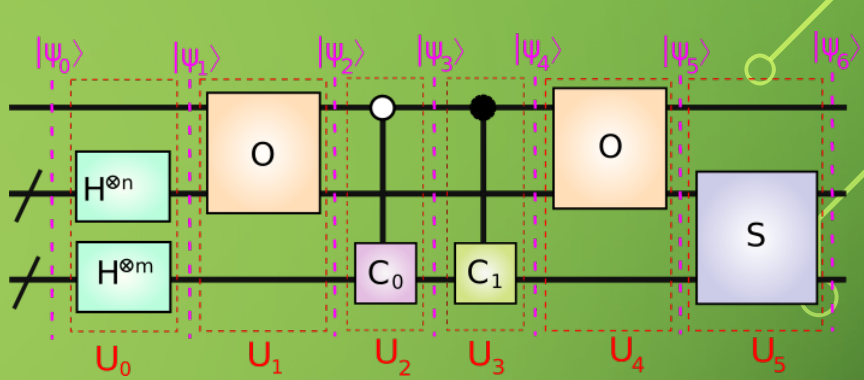

Measurement of the node register

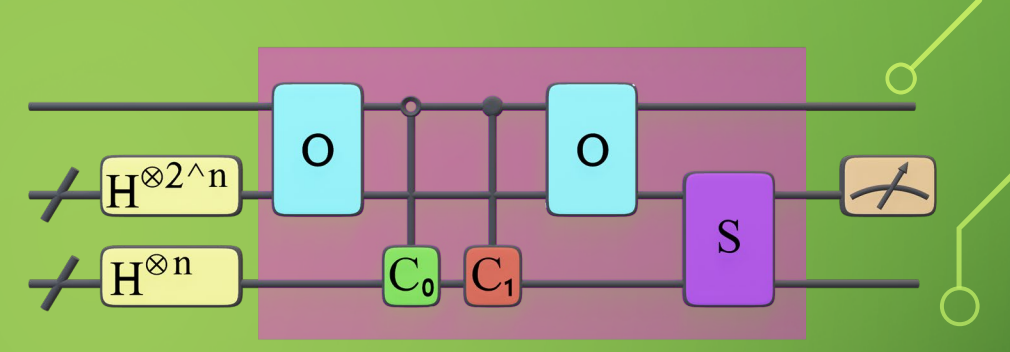

$$
\rho_{\psi_k} = |\psi_k\rangle\langle\psi_k| = |con_k, x_k, c_k\rangle\langle con_k, x_k, c_k|
$$
  
If  $\rho_{\psi_k}$  is separatable:

 $\rho_{\psi_k} = |con_k, x_k, c_k \rangle \langle con_k, x_k, c_k |$ =  $|con_k \rangle \langle con_k | \otimes | x_k \rangle \langle x_k | \otimes | c_k \rangle \langle c_k | = \rho_{con_k} \otimes \rho_{x_k} \otimes \rho_{c_k}$ 

$$
Tr_{\rho_{con_k}} Tr_{\rho_{c_k}} [\rho_{\psi_k}] = \sum_i \langle i | \rho_{con_k} | i \rangle \otimes \rho_{x_k} \otimes \sum_j \langle j | \rho_{c_k} | j \rangle = \rho_{x_k}
$$

When  $\rho_{\psi_k}$  is not separatable:  $\rho_{x_k}$  ] =  $Tr_{\rho_{c_k}}$   $Tr_{\rho_{con_k}}$   $|\rho_{\psi_k}|$  $=\sum_{j}\left(\hat{I}_{\rho_{x_k}}\otimes \left\langle j\right|_{\rho_{c_k}}\right)Tr_{\rho_{con_k}}\left[\rho_{\psi_k}\right]\left(\hat{I}_{\rho_{x_k}}\otimes \left\langle j\right\rangle_{\rho_{c_k}}\right)$  $Tr_{p_{con_k}}[\rho_{\psi_k}] = \sum_j (\forall k$  $\rho_{con_k}$  $\otimes$   $\hat{I}_{\rho_{x_k} \otimes \rho_{c_k}}$   $\rho_{\psi_k}$   $(|j\rangle_{\rho_{con_k}} \otimes \hat{I}_{\rho_{x_k} \otimes \rho_{c_k}})$  $\mathsf{M}|\rho_{x_k}|$  - измерване на регистъра на върховете

# **EXAMPLE**

Example For Coin Size 2, solutions {2}, for walk coin is used Hadamard gate and for marking coin is used -I

$$
\hat{I}_2 = \begin{pmatrix} 1 & 0 \\ 0 & 1 \end{pmatrix}
$$
  $H = \frac{1}{\sqrt{2}} \begin{pmatrix} 1 & 1 \\ 1 & -1 \end{pmatrix}$ 

 $|\psi_0 \rangle = (1,0,0,0,0,0,0,0,0,0,0,0,0,0,0)^T$  $U_0 = I_2 \otimes (H \otimes H) \otimes H$  $|\psi_1\rangle = 1/\sqrt{8}(1,1,1,1,1,1,1,1,0,0,0,0,0,0,0)^T$  $U_1 = 0 \otimes I_2$  $|\psi_2\rangle = 1/\sqrt{8}(1,1,0,01,1,1,1,0,0,1,1,0,0,0,0)^T$  $U_2 = Diag[i_8, i_4 \otimes C_0]$  $\psi_3$  = 1  $\frac{1}{2}$ , 0,0,0, 1  $\overline{2}$ , 0, 1  $\frac{1}{2}$ , 0,0,0, 1 8 , 1 8  $, 0, 0, 0, 0$  $T \qquad \hat{I}_4 =$  $O=$ 

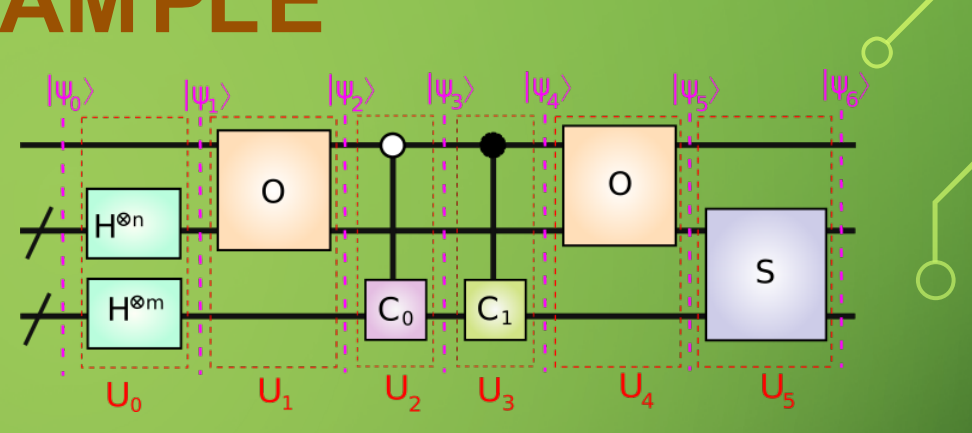

 0 0 0 0 0 0 0 0 0 0 0 1 0 0 0 1 0 0 0 0 0 0 0 1 0 0 0 0 0 0 0 1 0 0 0 1 0 0 0 0 0 0 0 0 0 0 0 1 0 0 0 0 0 0 0 1

1 0 0 0

0 1 0 0

0 0 1 0

0 0 0 1

$$
\begin{pmatrix}\n\downarrow_{\psi_2} \\
\downarrow_{\psi_3} \\
\downarrow_{\psi_4}\n\end{pmatrix} = \left(\frac{1}{2}, 0, 0, 0, \frac{1}{2}, 0, \frac{1}{2}, 0, 0, 0, \frac{1}{\sqrt{8}}, \frac{1}{\sqrt{8}}, 0, 0, 0, 0\right)^T + \frac{1}{\sqrt{8}} \frac{1}{\sqrt{8}} \frac{1}{\
$$

 $\subset$ 

 $\subset$ 

## ROBUSTNESS OF QRWS WITH MODIFIED COIN

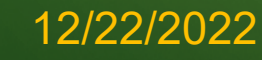

## **Modification of the walk coin**

We study the following walk coin:

$$
C_0(\phi, \chi, \zeta) = e^{i\zeta} \times \underbrace{(I - (1 - e^{i\phi})|\chi\rangle\langle\chi|)}_{\text{Phase gate}} \times \underbrace{(I - (1 - e^{i\phi})|\chi\rangle\langle\chi|)}_{\text{Generalized Householder reflection}}
$$

Both Generalized Householder reflection and phase gate can be done efficiently in some physical Quantum circuit implementations like the ion traps.

To have equal probability to go at each direction  $\chi$  must be equal weight superposition of the basis vectors  $|i\rangle$ 

$$
|\chi\rangle = \frac{1}{\sqrt{m_n}} \sum_{j=0}^{m_n-1} |j\rangle
$$

The probability to find solution  $p = p(\zeta, \phi, n)$  depends on  $\zeta$ ,  $\phi$  and coin register size n.

## **Monte Carlo simulations of the algorithm**

MC simulations of  $p(\zeta,\phi)$  of QRWS for Hypercube In each run n is fixed and for  $\zeta$ ,  $\phi \in [0, 2\pi)$  are taken random values

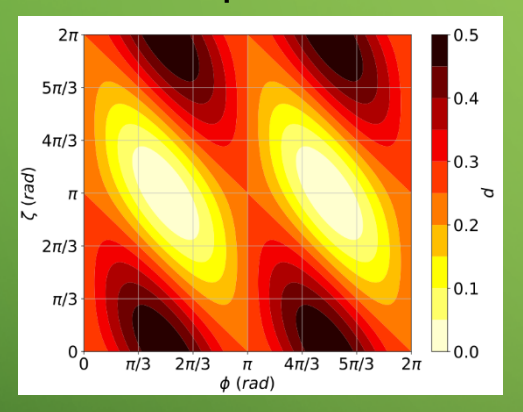

One qubit coin Two qubit coin Three qubit coin

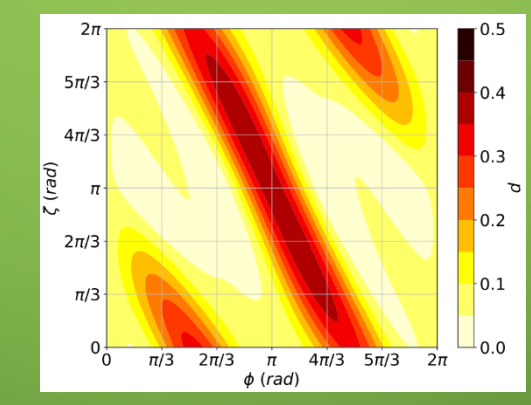

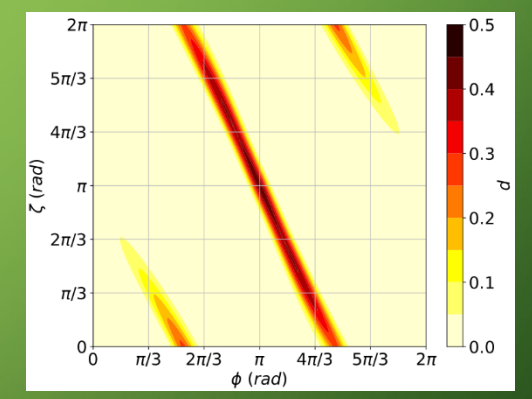

There exist connected areas in  $(\phi, \zeta)$  plane with high probability to find solution!

Petar Danev & Hristo Tonchev 12/22/2022

14

## **Robustness of**  $p(\zeta,\phi)$

In order to make QRWS more robust to change in the phases, we search for areas in the plane defined by  $(\phi, \zeta)$  that give high  $\bigcirc$ probability to find solution when one or both of the parameters vary:

$$
p(\phi \in (\phi_{max} - \varepsilon, \phi_{max} + \varepsilon)) \cong p_{max} = p(\phi_{max})
$$

In our case p can be expressed as function of just one of the phases:

$$
\zeta = \zeta(\phi) \Longrightarrow p(\zeta(\phi), \phi, n = \text{const}) \Longrightarrow p(\phi)
$$

Different functions  $\zeta(\phi)$  were fitted to MC data points, to find the one that makes the algorithm as robust as possible

<u>Note:</u> For Grover coin both phases  $\phi$  and  $\zeta$  are equal to  $\pi$ , and  $\ket{\chi}$  is equal weight superposition

12/22/2022

Petar Danev & Hristo Tonchev

15

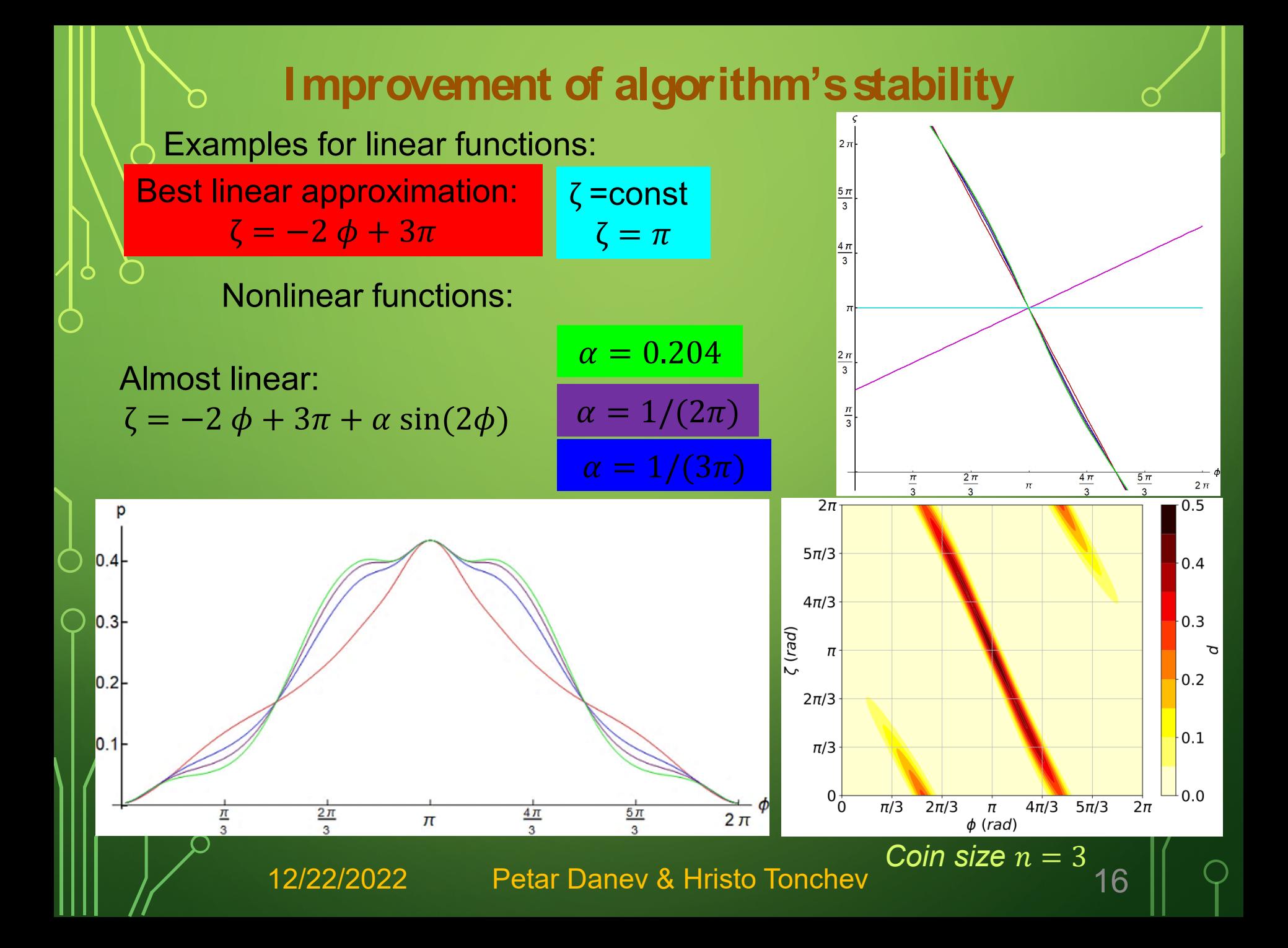

# ROBUSTNESS OF QRWS WITH QUDIT COIN

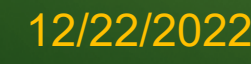

## **Qubits vs Qudits**

One qubit can be any two level quantum system:

- 1. Levels of electron in ions;
- 2. Spins of quantum dots;
- 3. Others.

10)

```
Qubit states |\psi\rangle = \alpha_0 |0\rangle + \alpha_1 |1\rangle
```
Qubit coin register can have only power of two number of states – 2; 4; 8; 16; 32…

 $m = 2^k$  k= Integer

Qudits can be implemented by using any system with d levels, e.g. hyperfine states of one split level due to external electric or magnetic field. All those levels should be metastable. Qudits can be implemented with ion trap.

Often transitions between levels are made by using ancilla state.

 $\alpha_j|j$ 

 $m = Integer$ 

 $|1\rangle$ 

12/22/2022

Petar Danev & Hristo Tonchev

 $\ket{\psi}$  =  $\sum_{j=0}$ 

 $m-1$ 

 $\begin{array}{cccccccccccccc} 0 & 0 & 0 & 0 & 0 & 0 & 0 \\ \end{array}$ 

(0)|

## **Advantages of using Qudits**

Using qudits instead of qubits gives various advantages for the quantum algorithms:

- They are more robust against noise and give more dependable quantum computations;
- The coin can have arbitrary dimension not only power of 2;
	- $\triangleright$  Allow us to make much more reliable extrapolations for quantum random walk search algorithm's stability for larger coin sizes;
- Increasing the size of the coin state space;
- More efficient construction of various quantum gates;
- New quantum error correction protocols.

## **QRWS with Qudit coin**

MC simulations of the algorithm with different qudit size

 $\bigcap$ 

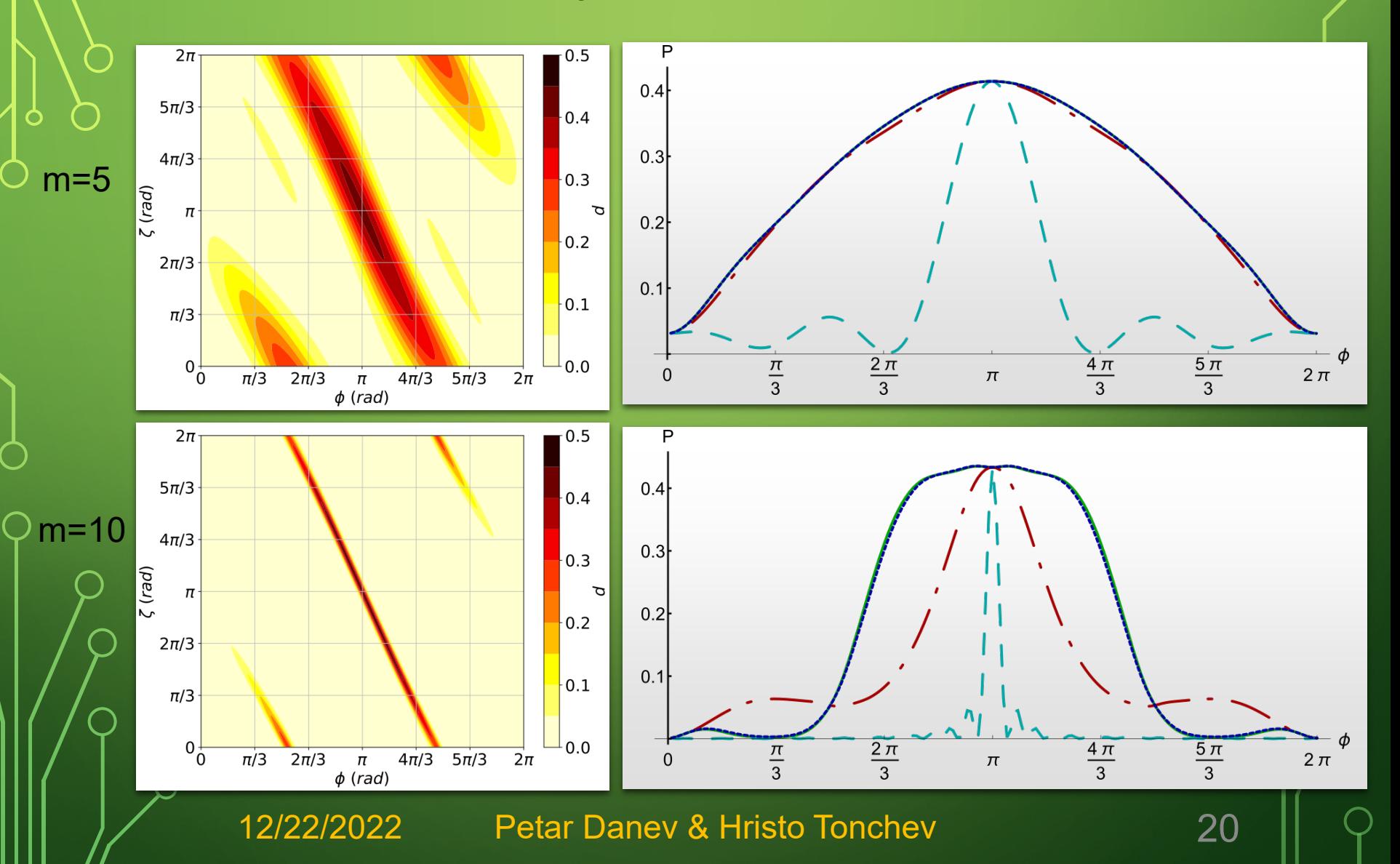

## **MC simulations with different qudit size**

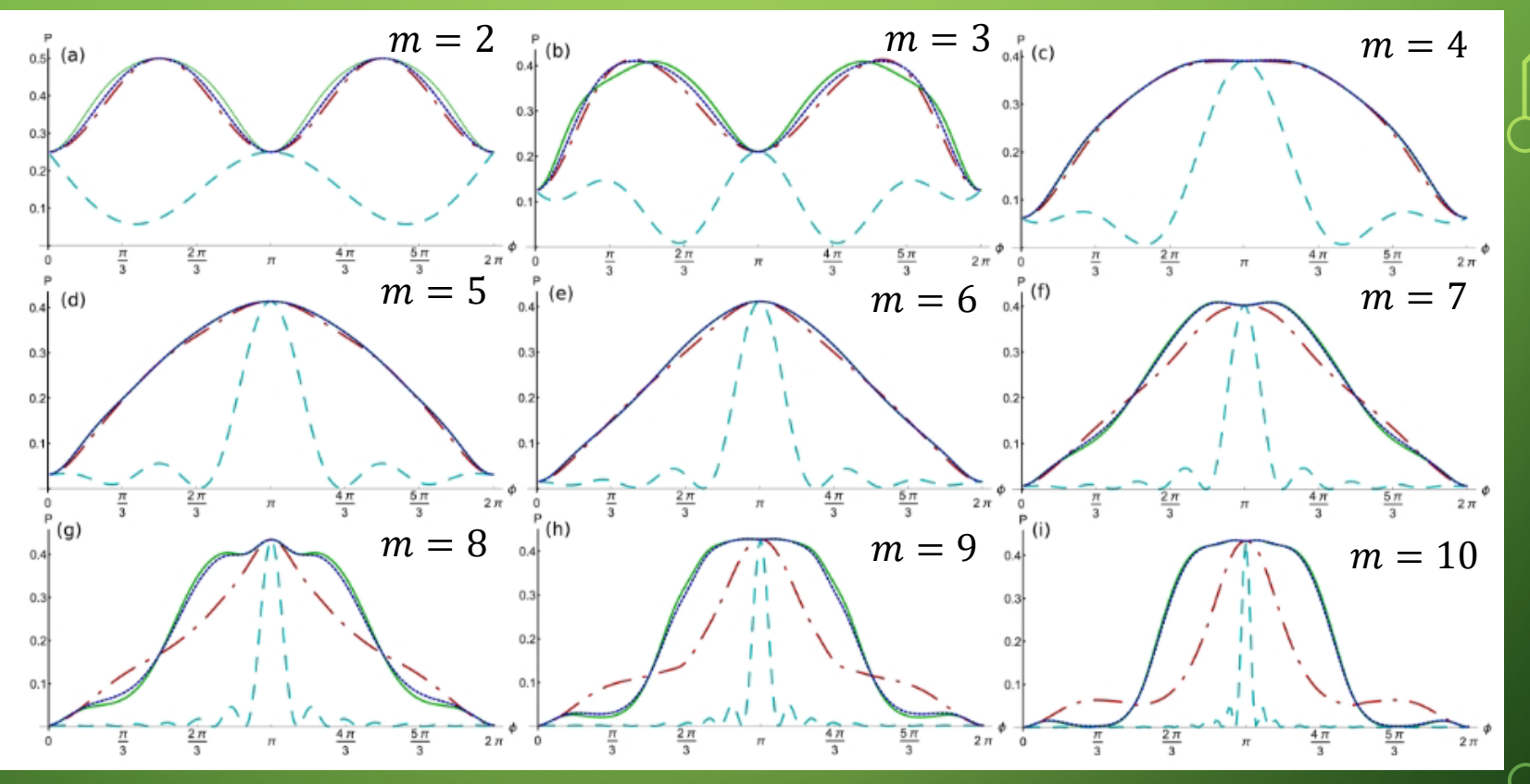

• For  $m \geq 3$  central plateau area becomes more wide for higher coin size;

• The optimized coins with parameter relations

 $\zeta = -2 \phi + 3\pi + \alpha \sin(2\phi)$  give more robust algorithm.

## **Machine learning assisted optimization**

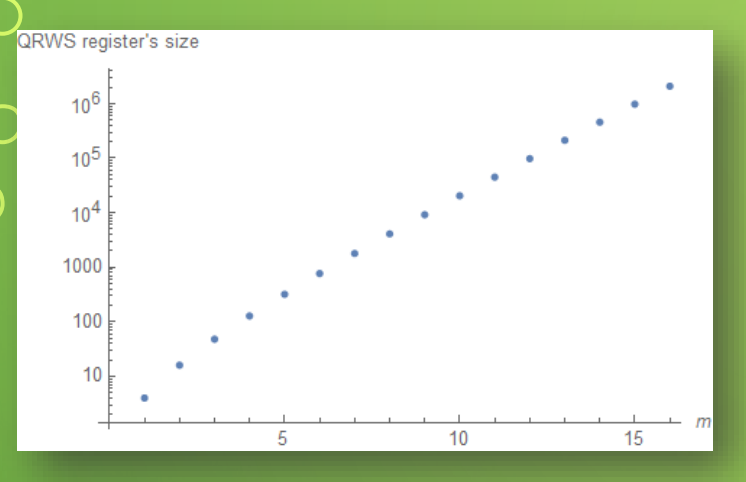

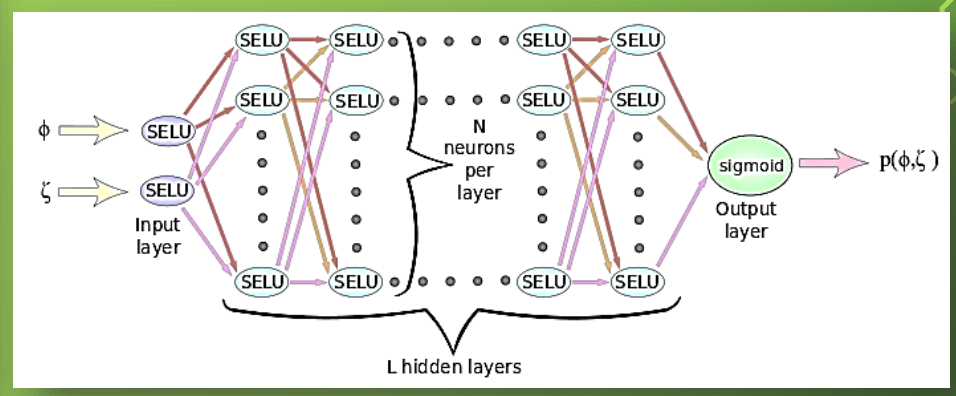

*Register scaling Dense feedforward DNN used for predictions*

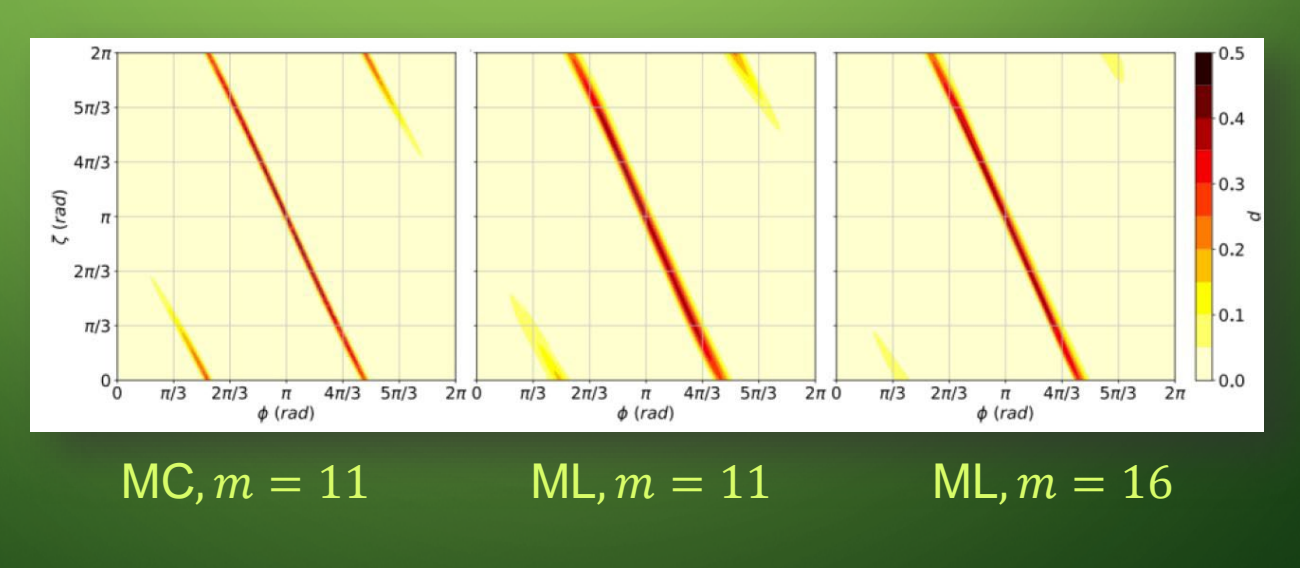

## **Augmenting data by machine learning**

### *Interpolation of data within the training area*

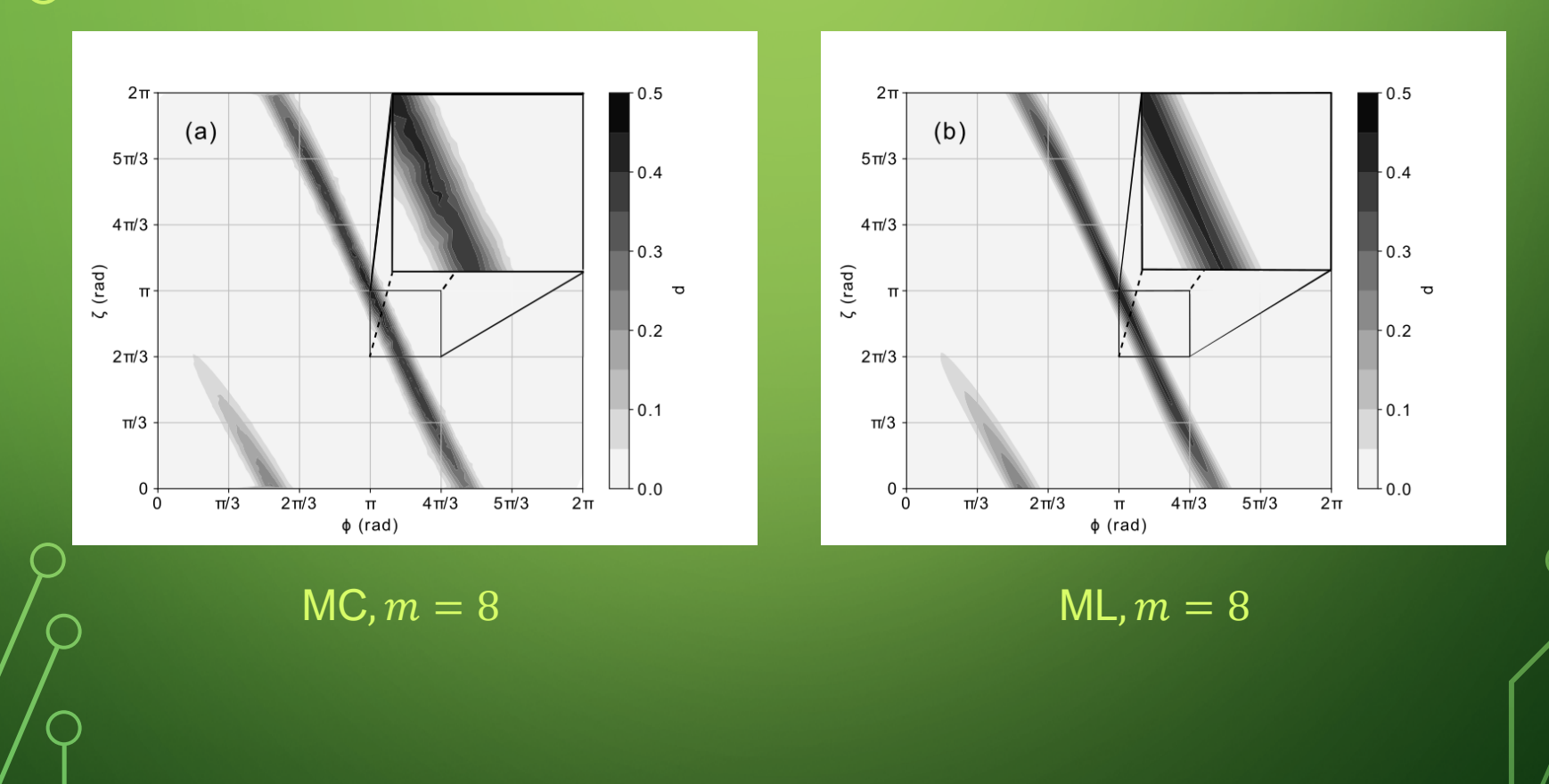

## **Stability interval for different ζ()**

Interval  $\varepsilon$  depends on the function that is used and the acceptable probability  $w \cdot p_{max}$ 

$$
p(\phi \in (\phi_{max} - \varepsilon, \phi_{max} + \varepsilon)) \cong w \cdot p_{max}
$$
  

$$
\implies \varepsilon = \varepsilon(m, \alpha, w)
$$

*Interval for different functions: found from Monte Carlo data for coin size 2-11 and by DNN – for coin size 11-16. Best value for*  $\alpha = \alpha_{ML}(m)$  *is found by ML. When for ζ() is used nonlinear function, deceases slower with increasing the coin size.*

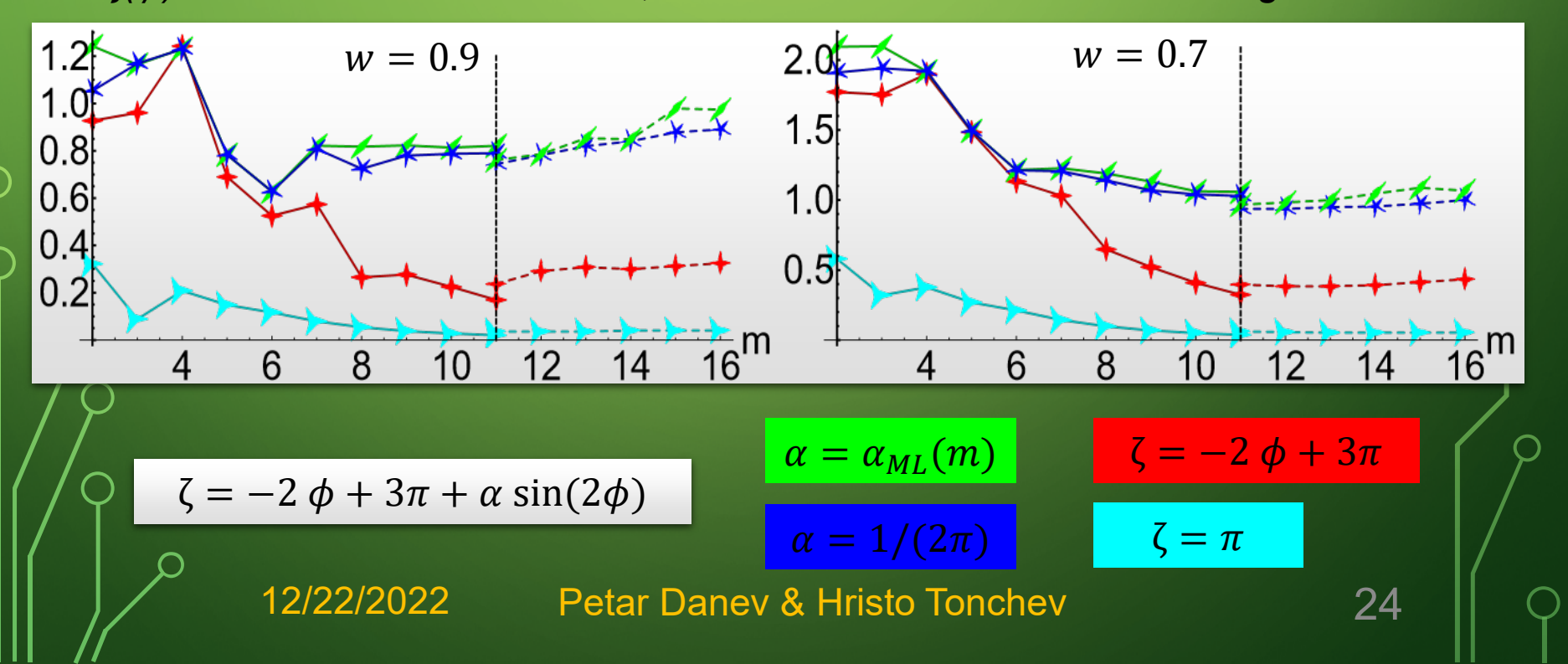

## **Study of the nonlinear parameter**  $\alpha$  **behavior**

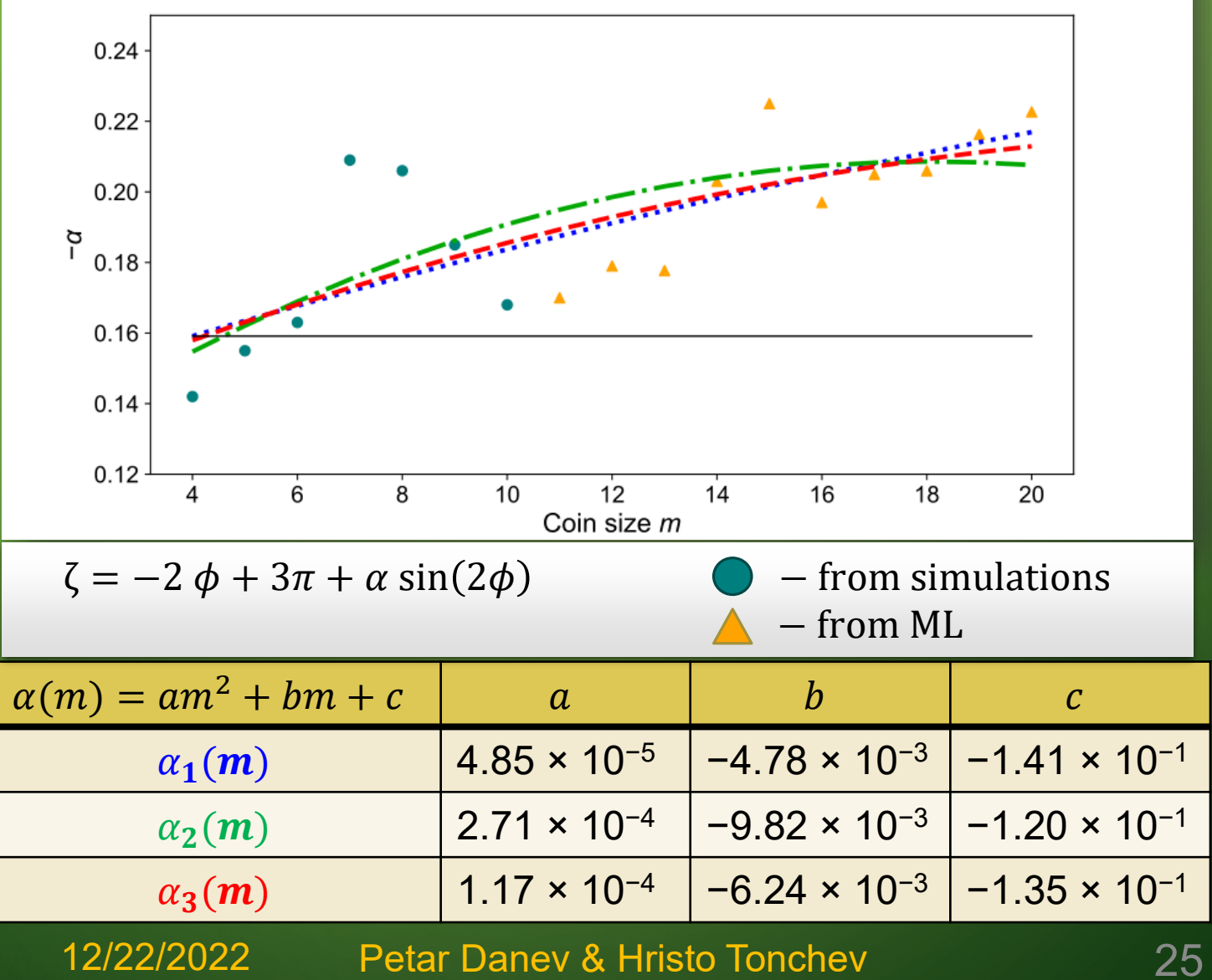

## **Robustness analysis including all coin parameters**

Most promising results were achieved with relation:

 $\zeta = -2 \phi + 3\pi + \alpha \sin(2\phi)$  $\Rightarrow p = p(\zeta(\alpha, \phi), \phi) = p(\alpha, \phi)$ 

*Probability to find solution*  $p = p(\alpha, \phi)$  *for coin size 5 and 10* 

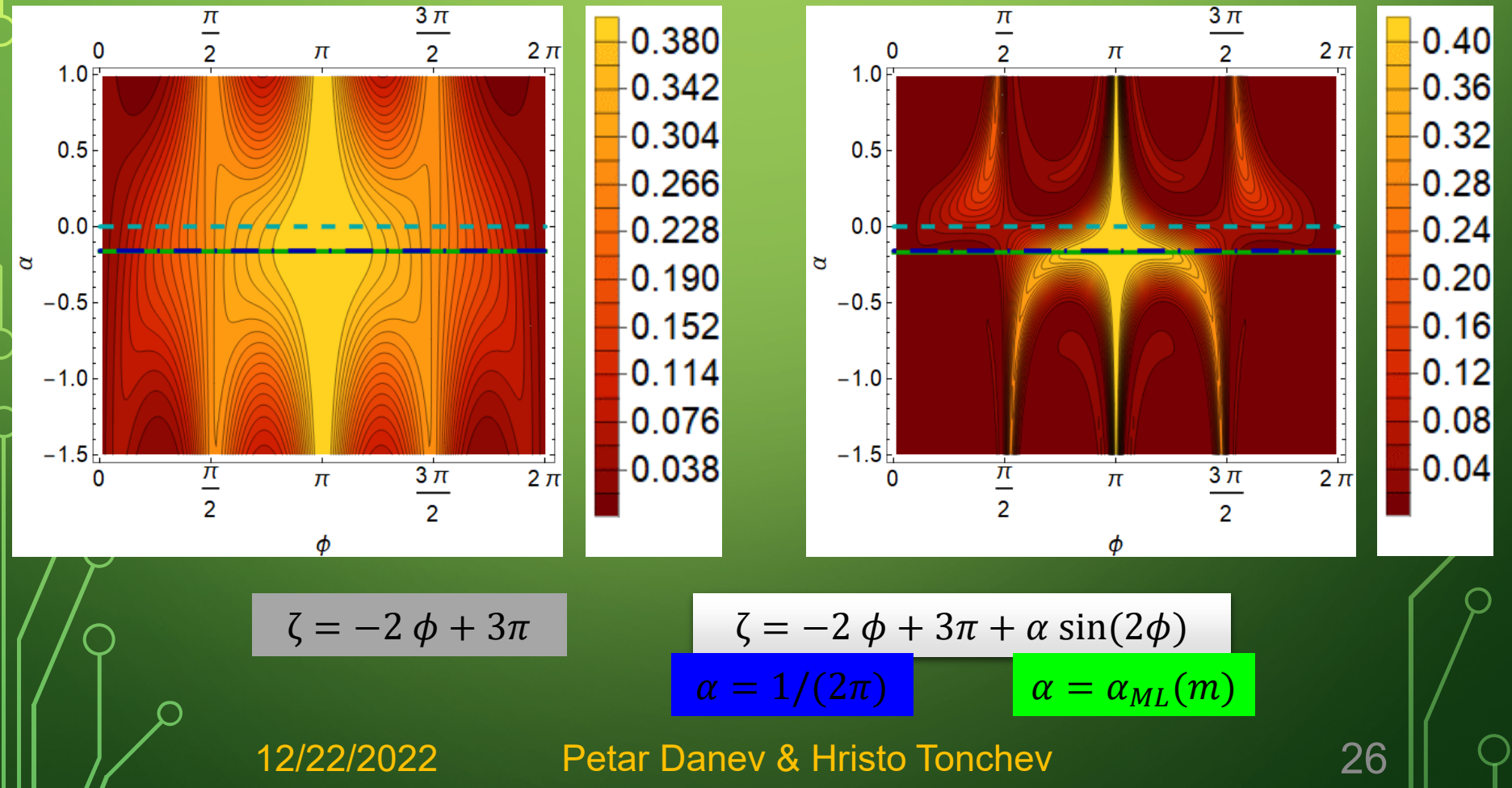

### **Stability area in**  $(\phi, \alpha)$  **plane**  $(2 \le m \le 10)$

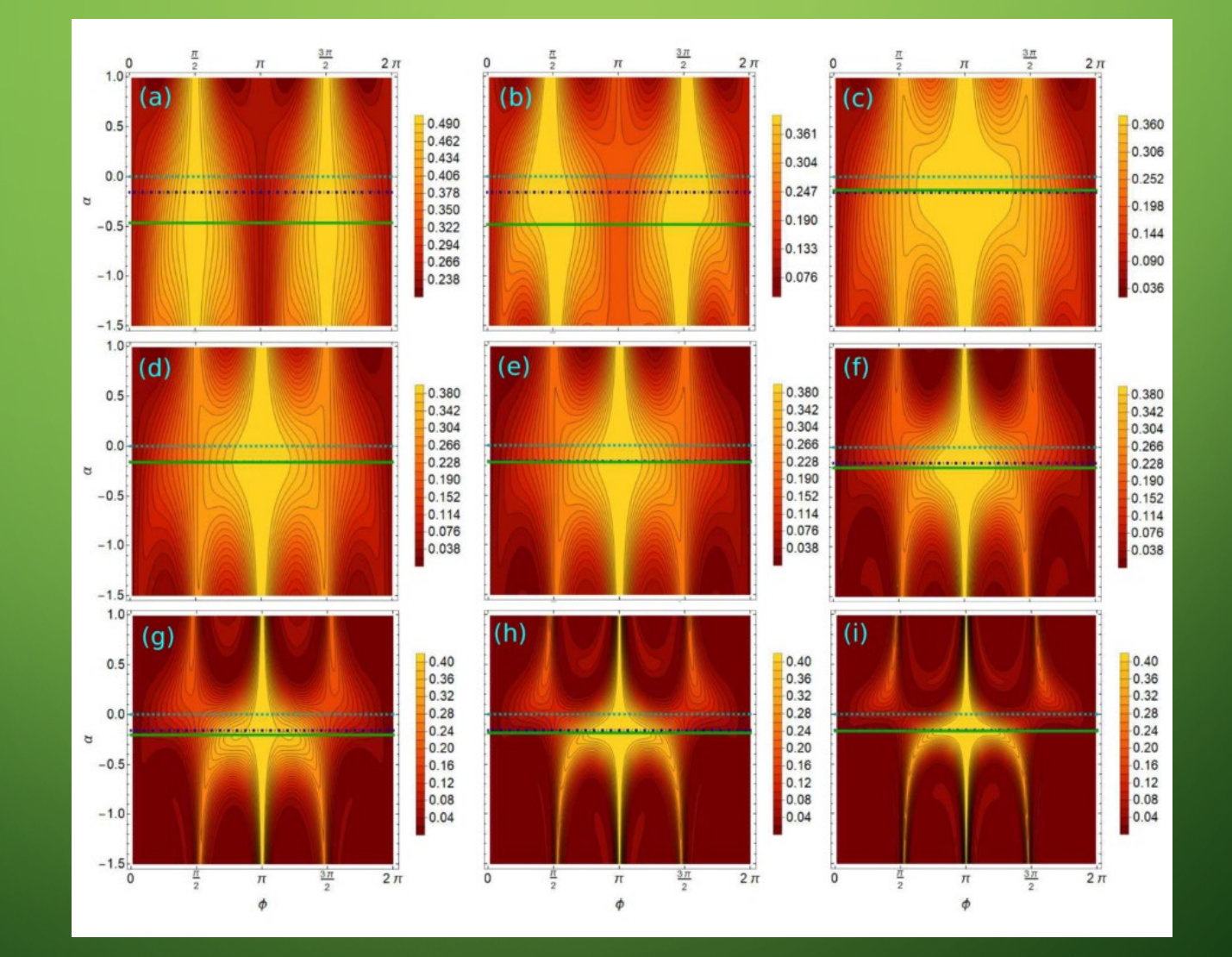

### **Root-mean-square deviation of p** Increased robustness of the QRWS algorithm can be evaluated by using root-mean-square deviation of the probability  $p(\phi, \alpha, m)$ :

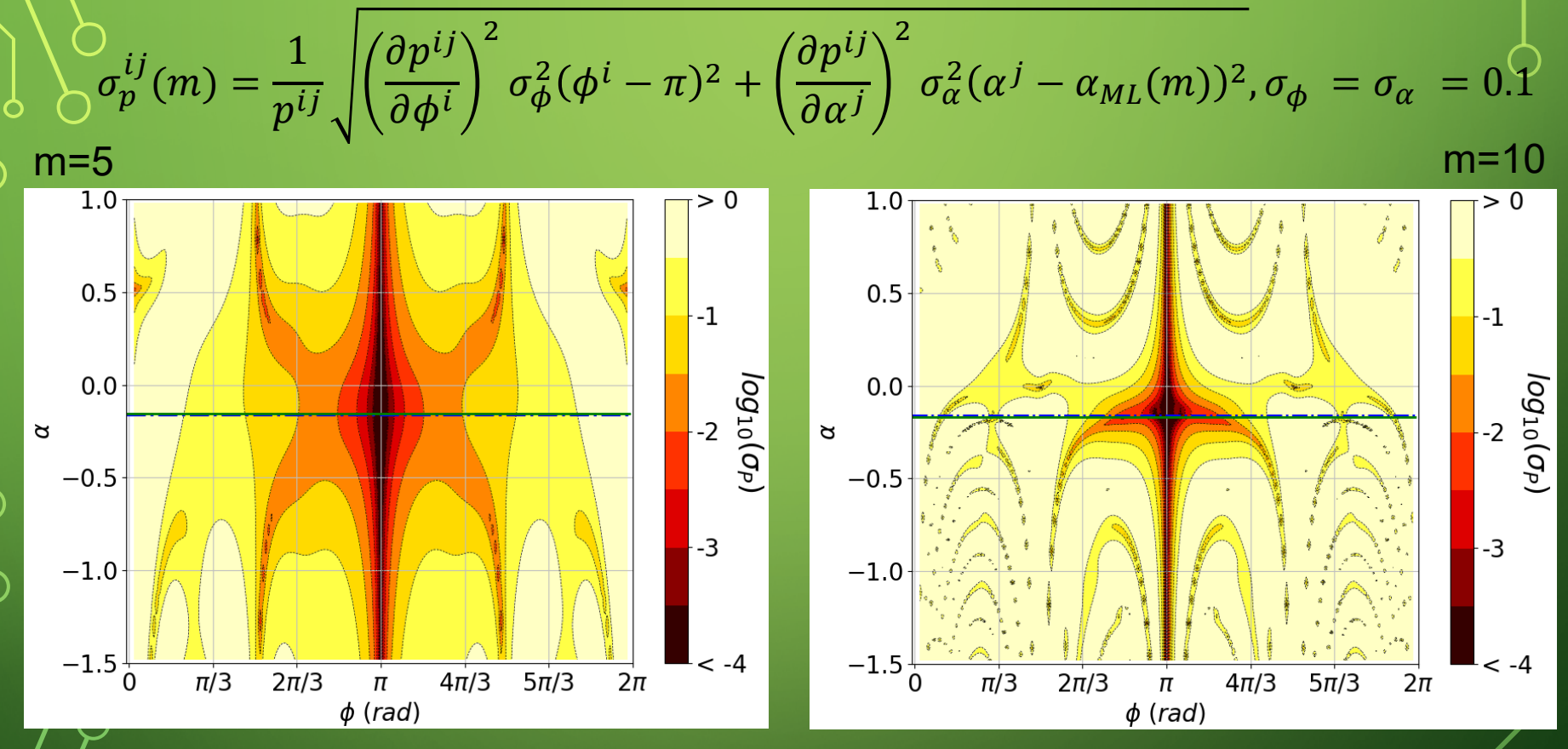

Petar Danev & Hristo Tonchev 28 The large dark central area shows high stability of the QRWS algorithm near the optimal value of  $\alpha$ . The robustness against changes in the phase  $\phi$  is preserved 12/22/2022

### **R.M.S. deviation of QRWS**  $(2 \le m \le 10)$

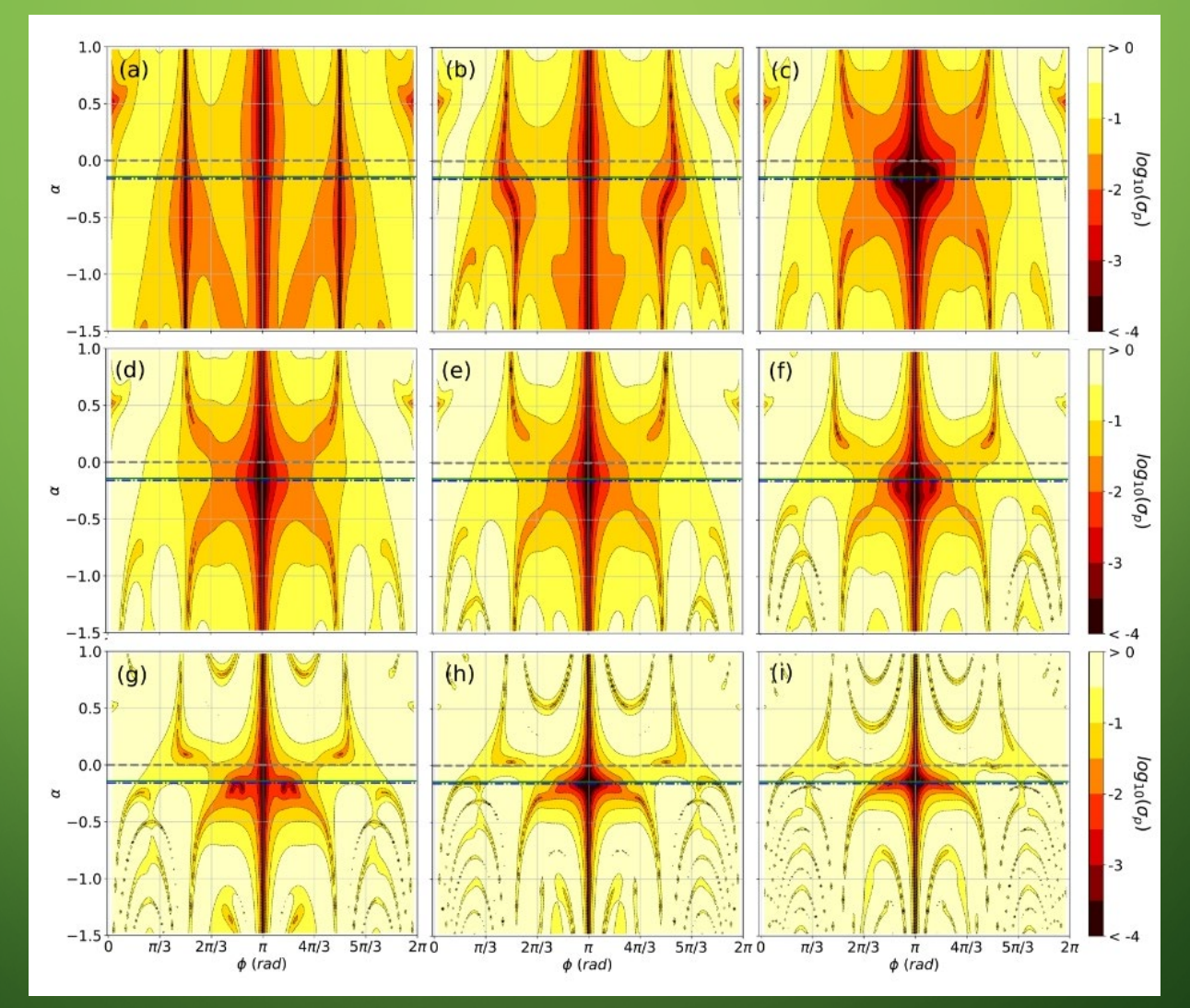

## **Comparison of stability between standard and optimized coin**

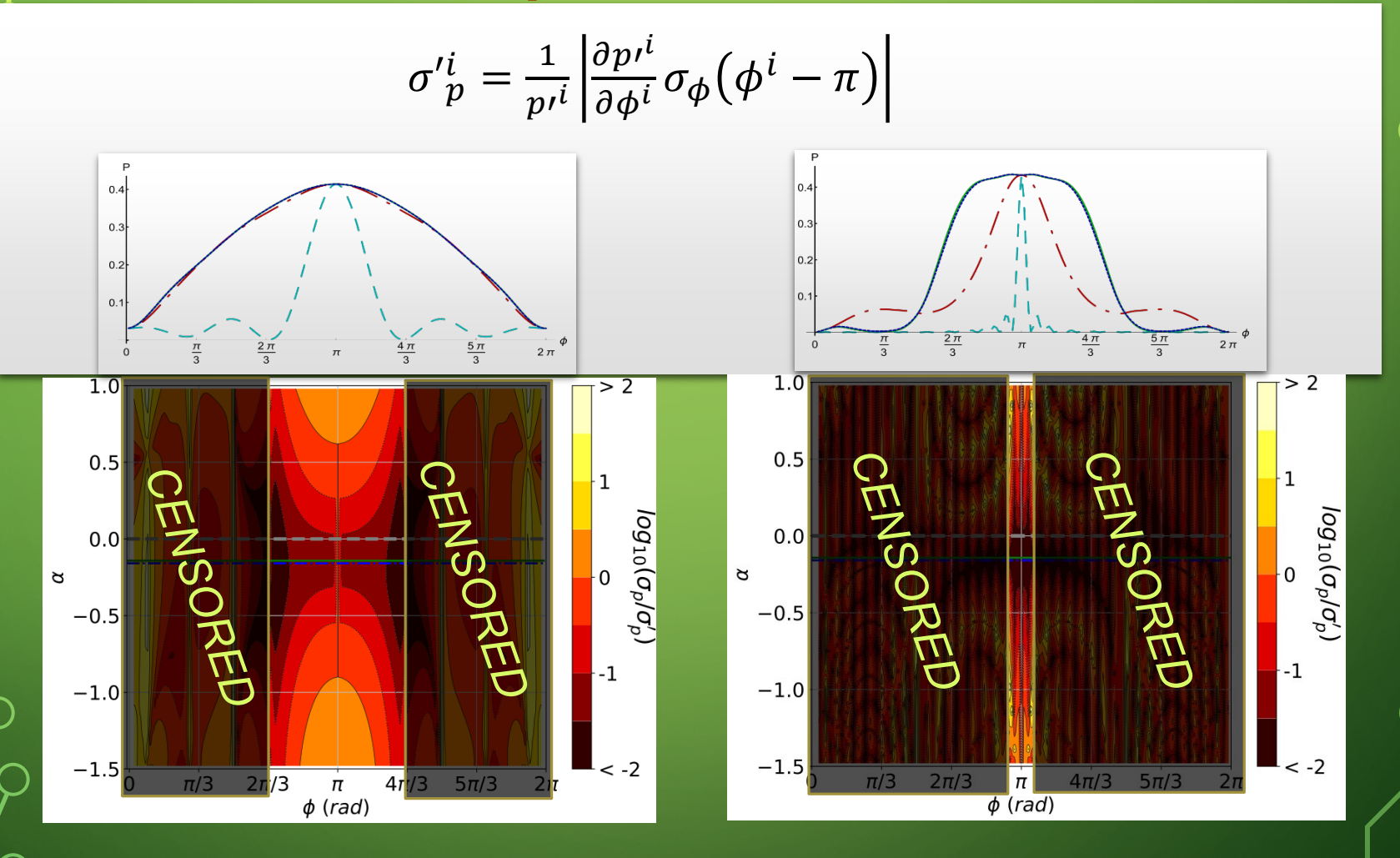

High stability of nonlinear coin in central region compared to standard coin with  $\zeta = \pi$ 

12/22/2022

Petar Danev & Hristo Tonchev 30

## **Relative robustness of QRWS**  $(2 \le m \le 10)$

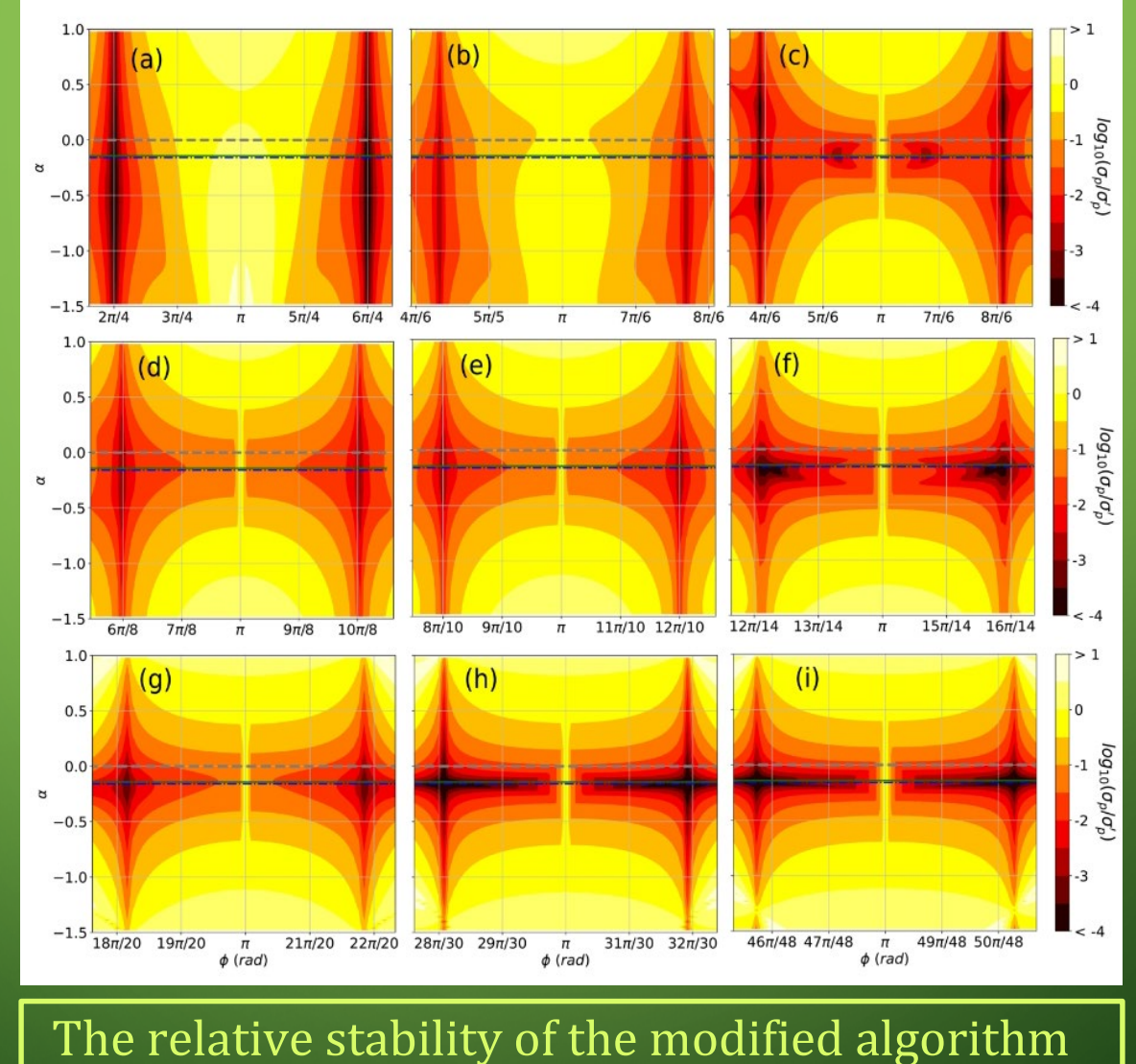

increases with increasing the coin size!

# **Conclusion**

 $\triangleright$  The discrete time quantum random walk search is quantum algorithm able to search in unordered database with arbitrary, topology. It is quadratically faster than the corresponding classical search algorithms;

- $\triangleright$  A modification of the algorithm with walk coin constructed by Generalized Householder reflections and a phase gate could be made extremely robust to deviations in the coin parameters if a proper relations between the parameters is maintained;
- $\triangleright$  Using qudits for walk coin register give the possibility to increase even more algorithm's stability;
- $\triangleright$  Quantitative numerical analysis of quantum random walk search algorithm's robustness to all coin parameters have been done;
	- With Monte Carlo and machine learning methods we made predictions for the stability of algorithm's implementation with larger coin size.

ECAMP14

 $\mathcal{P}$ 

 $\bigcirc$ 

 $\bigcirc$ 

 $\overline{O}$ 

 $\bigcap$ 

 $\bigcap$ 

# **ECAMP14**

14<sup>th</sup> European **Conference on Atoms Molecules and Photons NEW DATE! June 27- July 1, 2022 Vilnius, Lithuania** 

34

du r

# ECAMP14 **at glance**

### **More than:**

- **260 participants from 20 countries**
- **220 poster presentations**
- **9 Plenary lectures and 50 lectures in two parallel sessions**

### **Topics:**

- **Atomic and Molecular spectroscopy**
- **Quantum information and cavity QED**
- **Fundamental physics, precision measurements and metrology**
- **Photon induced processes**
- **Highly charged ions**

12/22/2022

**Rydberg atoms and ultra-cold plasmas and others**

## QUANTUM TECHNOLOGIES FOR SINGLE MOLECULAR IONS

- 1.Over the past years an impressive progress in the development of experimental methods which enable the control of single isolated quantum systems has been made
- 2. Molecules offer prospects as novel platforms for:
	- precise determinations of fundamental constants and their possible variations,
	- $\blacktriangleright$  new frequency standards and clocks,
	- high-fidelity qubits for use in quantum information processing, cold chemistry, etc.

*(1) Molecular-ion quantum technologies, M Sinhal, S Willitsch, arXiv preprint arXiv:2204.08814*

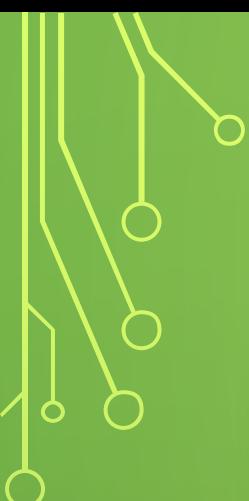

## Precision spectroscopy of  $N_2$ <sup>+</sup>

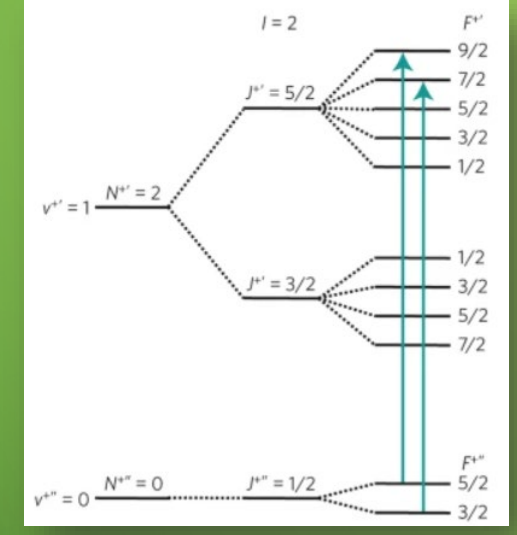

Electrical quadrupole transitions in  $28N_2$ <sup>+</sup> (1)

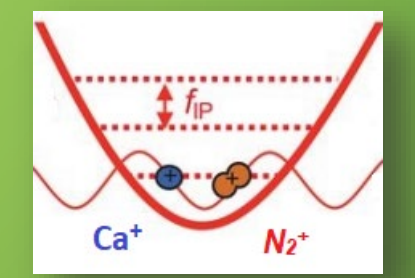

Trapping of singular nitrogen molecular ion together with Ca<sup>+</sup>. Ca+ ions are used for:

- Sympathetic cooling
- $\triangleright$  Nondemolition state detection (2)

*(1) M. Germann, X. Tong, S. Willitsch, Observation of electric-dipole-forbidden infrared transitions in cold molecular ionsNature Physics 10 (11), 820-824 (2014) (2) M. Sinhal, Z. Meir, K. Najafian, G. Hegi and S. Willitsch, Quantum-nondemolition state detection and spectroscopy of single trapped molecules, Science 367, 1213 (2020).*

Photoelectron momentum distribution of attosecond pulses  $\leq$ machine learning based parameter determination

### Scattering of electrons with attosecond EM pulses

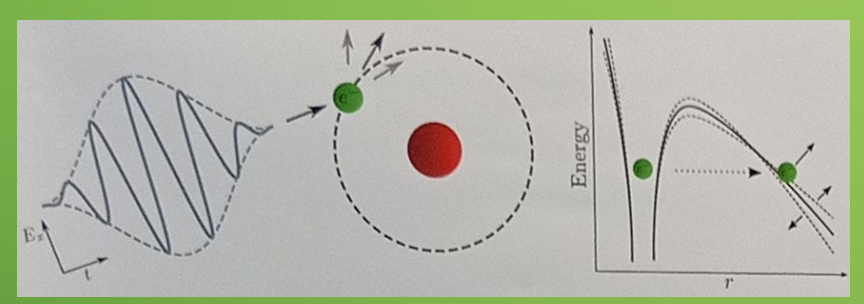

Ultrafast processes are strongly sensitive to pulse parameters wavelength,

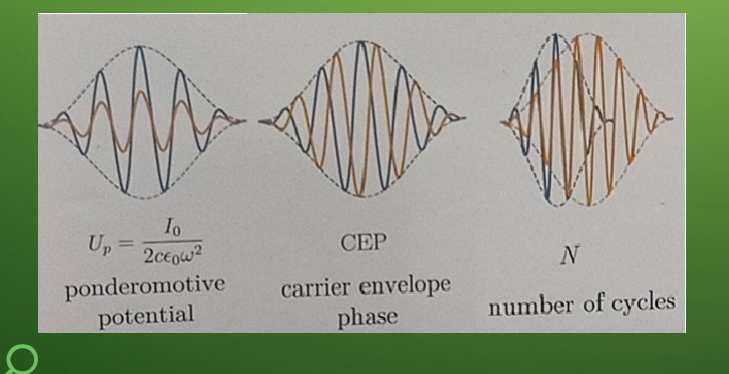

Convolutional network to determine pulse parameters from  $\circlearrowleft$ the 2D plots of the scattered electron distribution –  $k$ , θ

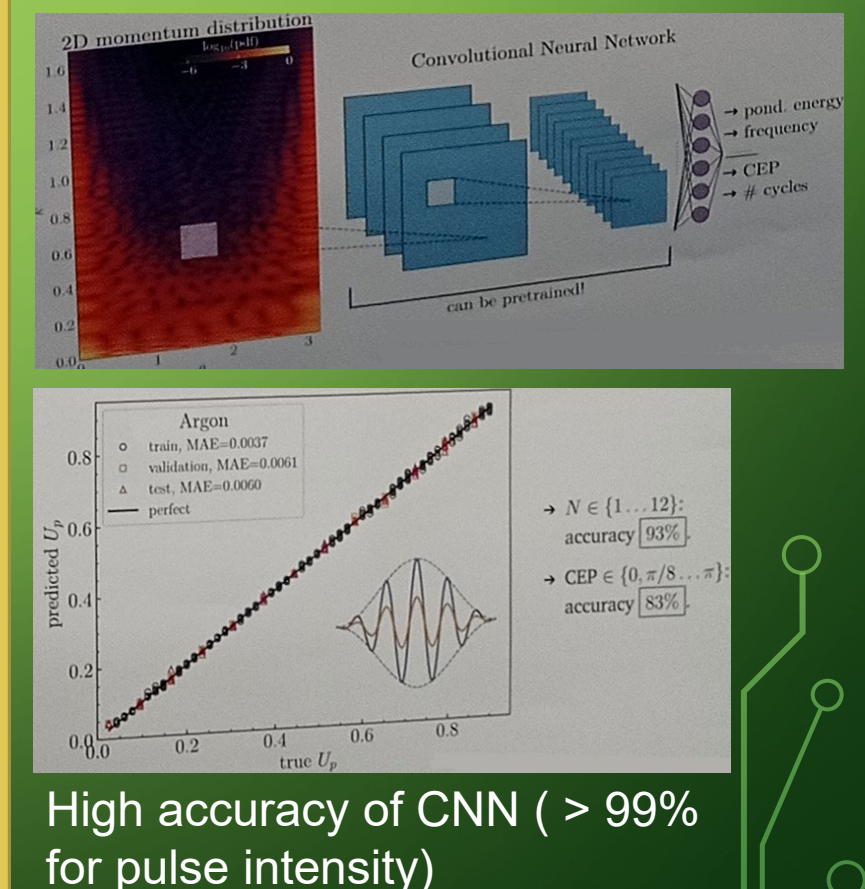

### Twisted light (Structured light, Orbital Angular Momentum of light)

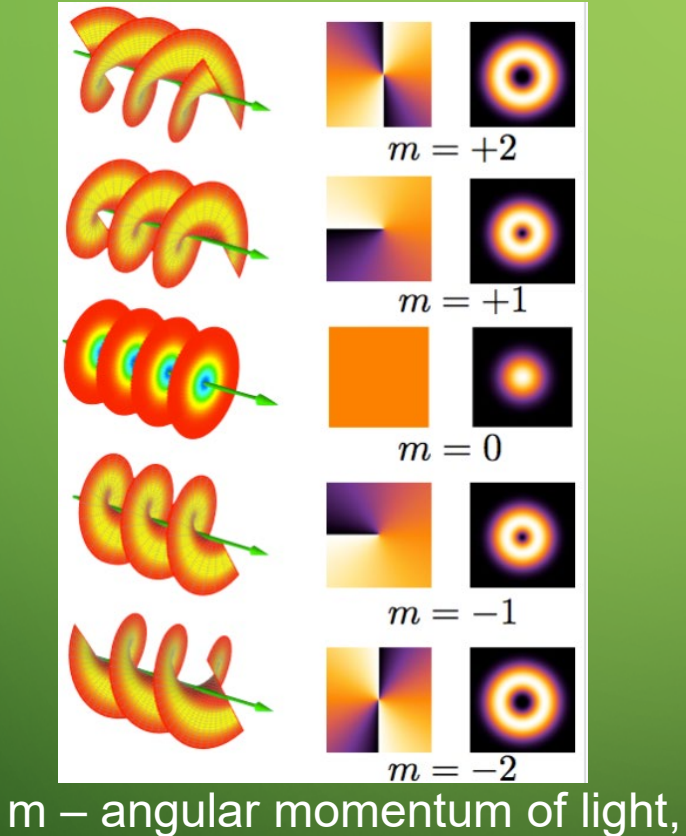

optical vortex topological charge, winding number

Applications:

- Transfer huge quantities of data through optical fibers – Terabits per second;
- $\triangleright$  Use in quantum information;
- $\triangleright$  Inducing high-order multipole transitions;
- Angular momentum transfer,…

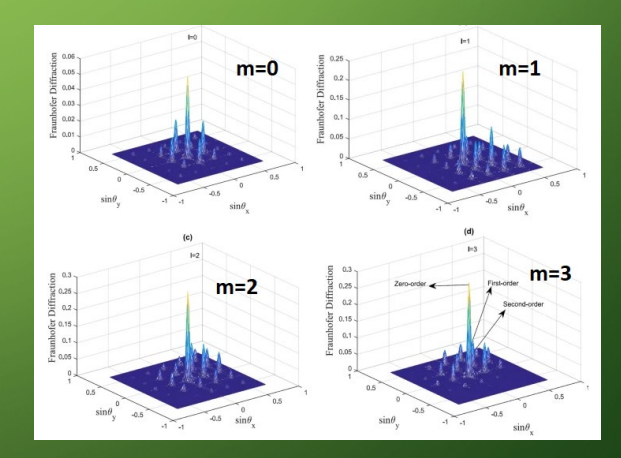

*Asadpour, S.H., Kirova, T., Qian, J. et al. Azimuthal modulation of electromagnetically induced grating using structured light, Sci Rep 11, 20721 (2021).*

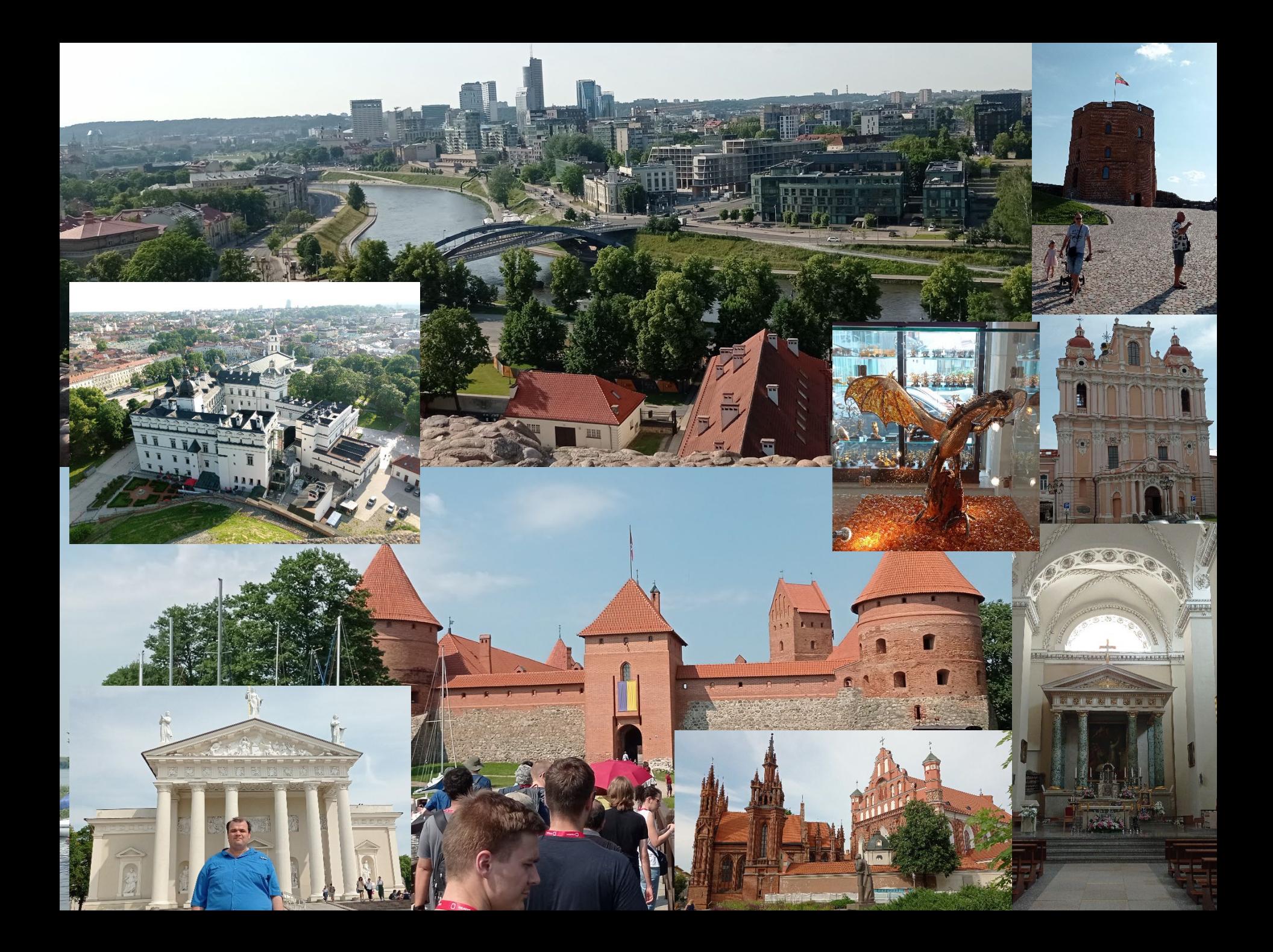

## **THANK YOU FOR YOUR ATTENTION!**

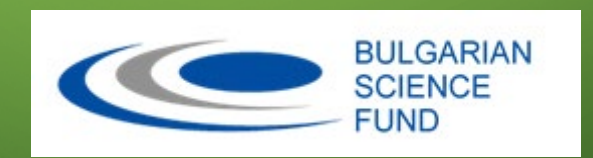

This work was supported by the Bulgarian Science Fund under contract KP-06-M48/2 /26.11.2020.

12/22/2022 Petar Danev & Hristo Tonchev

41

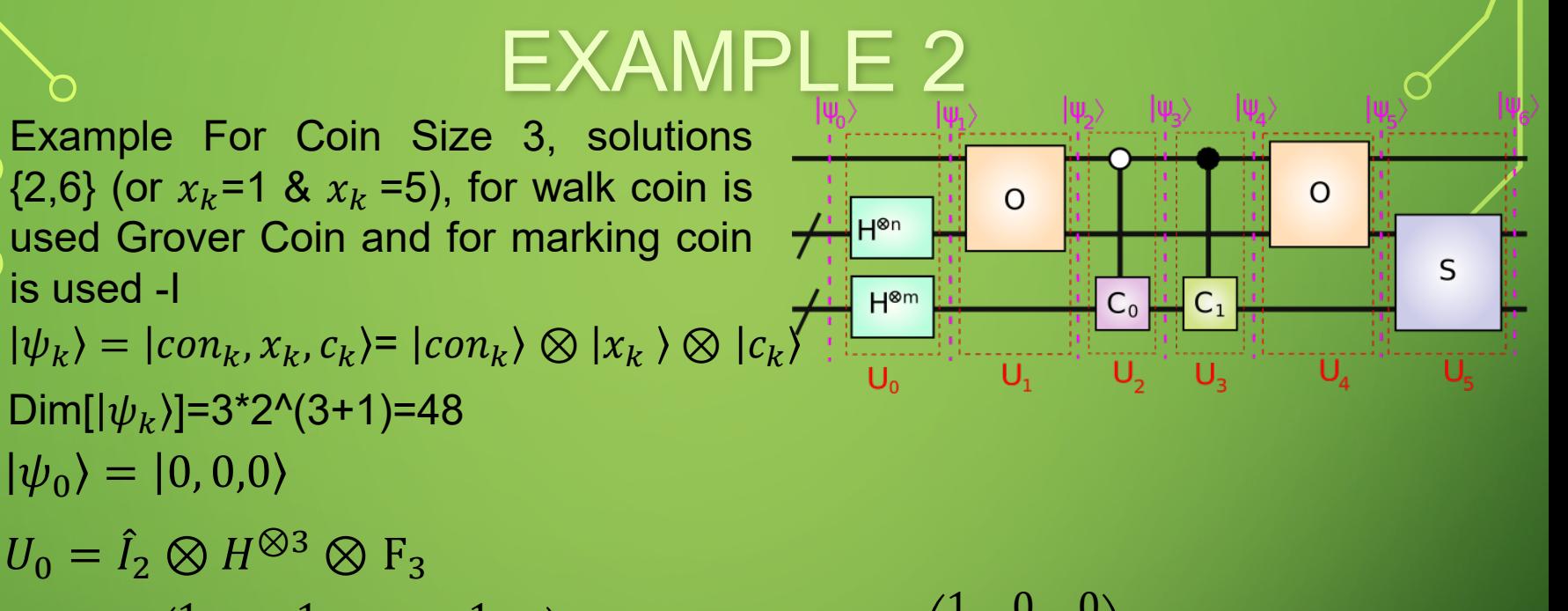

$$
F_3 = \frac{1}{\sqrt{3}} \begin{pmatrix} 1 & 1 & 1 \\ 1 & e^{2i\pi/3} & e^{-2i\pi/3} \\ 1 & e^{-2i\pi/3} & e^{2i\pi/3} \end{pmatrix} \qquad \hat{I}_3 = \begin{pmatrix} 1 & 0 & 0 \\ 0 & 1 & 0 \\ 0 & 0 & 1 \end{pmatrix}
$$
  
\n
$$
H^{\otimes 3} = \left(\frac{1}{\sqrt{2}}\right)^3 \begin{pmatrix} 1 & 1 \\ 1 & -1 \end{pmatrix} \otimes \begin{pmatrix} 1 & 1 \\ 1 & -1 \end{pmatrix} \otimes \begin{pmatrix} 1 & 1 \\ 1 & -1 \end{pmatrix} \qquad \hat{I}_2 = \begin{pmatrix} 1 & 0 \\ 0 & 1 \end{pmatrix}
$$
  
\n
$$
\begin{pmatrix} \psi_1 \rangle = U_0 |\psi_0 \rangle = \frac{1}{2\sqrt{6}} |\mathbf{0} \rangle \otimes \sum_{j_1=0}^{2^3-1} \sum_{j_2=0}^{2^3} |j_1 \rangle \otimes |j_2 \rangle
$$
  
\n
$$
\hat{O} = \hat{I}_{16} - (|2) \langle 2| + |10 \rangle \langle 10| + |6 \rangle \langle 6| + |14 \rangle \langle 14| + (|2) \langle 10| + |10 \rangle \langle 2| + |6 \rangle \langle 14| + |14 \rangle \langle 6|)
$$

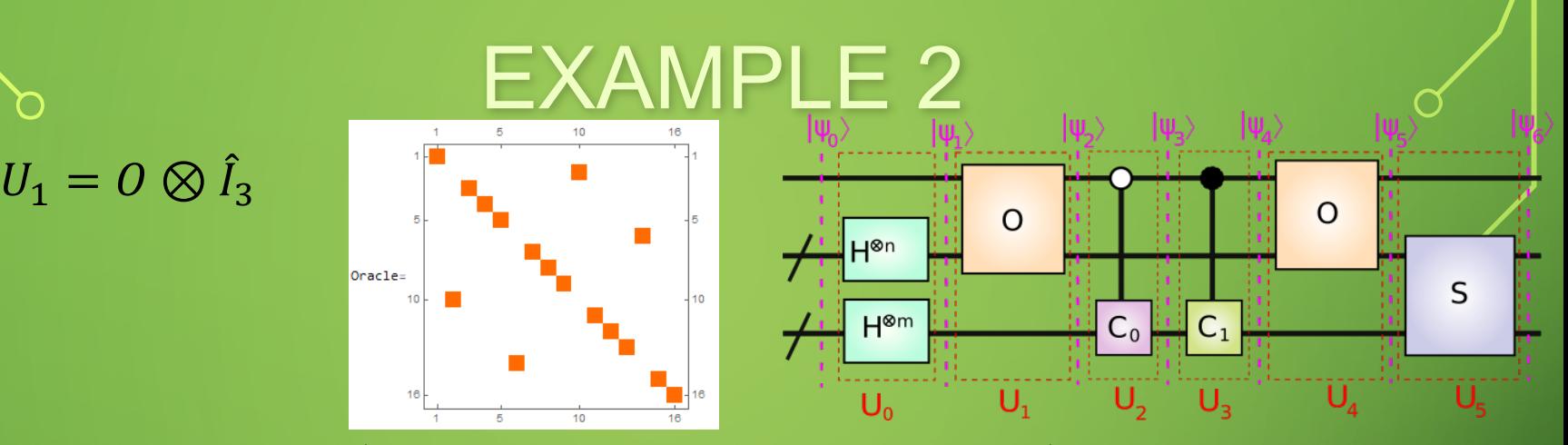

 $U_2 = Diag[\hat{I}_{24}, \hat{I}_8 \otimes \hat{C}_0]$  $C_0 =$ 1 3 −1 2 2  $2 -1 2$ 2 2 −1  $\psi_2$ ) =  $U_1 |\psi_1$ ) =  $\frac{1}{1}$  $\frac{1}{2\sqrt{6}}|0\rangle \otimes \sum_{j_1=0}^{2^3-1} \sum_{j_2=0}^{2} |j_1\rangle \otimes |j_2\rangle$  -  $\frac{1}{2\sqrt{6}}|0\rangle \otimes (|1\rangle + |5\rangle) \otimes$  $\sum_{j_2=0}^{2} |j_2\rangle$ ) +  $\frac{1}{2\sqrt{6}}|1\rangle \otimes (|1\rangle + |5\rangle) \otimes \sum_{j_2=0}^{2} |j_2\rangle$  $|\psi_3\rangle = U_2 |\psi_2\rangle = |\psi_2\rangle$  $C_1 = -\tilde{I}_3$ 

 $U_3 = \text{Diag}[I_8 \otimes C_1, I_{24}]$  $|\psi_4\rangle = U_1 |\psi_1\rangle =$  $\frac{1}{2}$  $\frac{1}{2\sqrt{6}}|0\rangle \otimes (\sum_{j_1=0}^{2^3-1} \sum_{j_2=0}^{2} |j_1\rangle \otimes |j_2\rangle$ -(|1) + |5))  $\otimes$  $\sum_{j_2=0}^{2} |j_2\rangle$ ) -  $\frac{1}{2\sqrt{6}}(|1\rangle \otimes (|1\rangle + |5\rangle) \otimes \sum_{j_2=0}^{2} |j_2\rangle)$ 

EXAMPLE 2 = 4 4 = 6 ⊗ � 1=0 3−1 � 2=0 ⊗ 2 − 6 ⊗ ( 1 + 5 ) ⊗ � 2=0 = ⊗ ̂ = 4 = � d=0 3−1 � x=0 3−1 � 〉 , 〈x, | = ̂ ⊗ = 5 5 = 6 ⊗ (∑1=0 3−1 ∑2=0 1 ⊗ 2 - 2\*( 0 ⊗ 2 + ⊗ 0 + 3 ⊗ 1 + 4 ⊗ 2 + 5 ⊗ 0 + 7 ⊗ 1 ) M 6 = 6 1,1,1,1,1,1,1,1

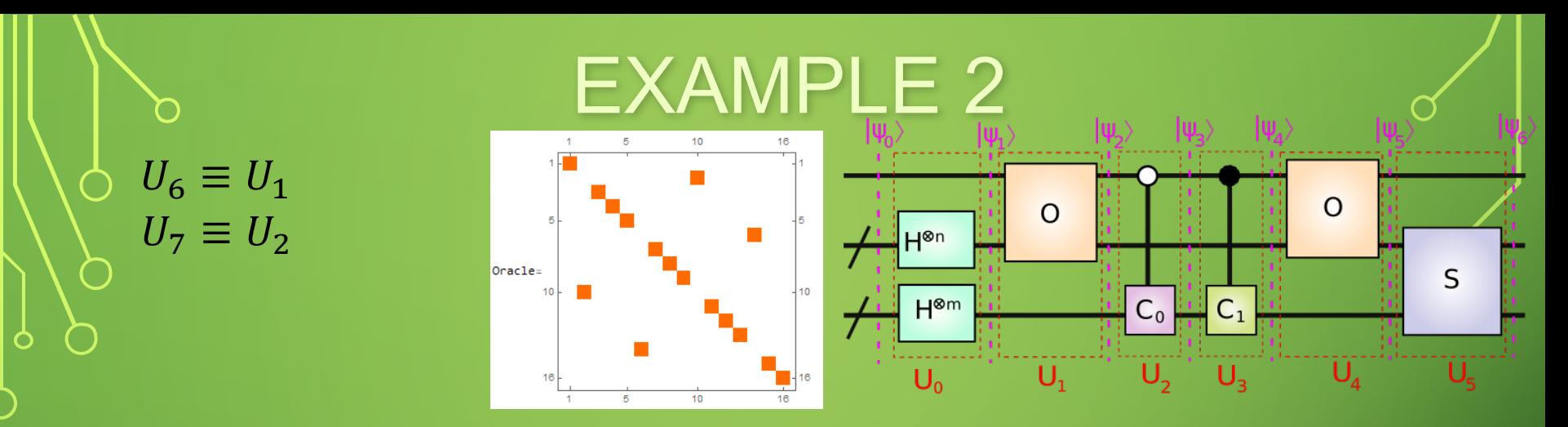

 $|\psi_7\rangle = U_6 |\psi_6\rangle =$  $\frac{1}{1}$  $\frac{1}{2\sqrt{6}}|0\rangle \otimes (\sum_{j_1=0}^{2^3-1} \sum_{j_2=0}^{2} |j_1\rangle \otimes |j_2\rangle - \frac{1}{2\sqrt{6}}|0\rangle \otimes$  $( |1\rangle + |5\rangle) \otimes \sum_{j_2=0}^{2} |j_2\rangle + \frac{1}{2\sqrt{6}} |1\rangle \otimes (|1\rangle + |5\rangle) \otimes \sum_{j_2=1}^{2} |j_2\rangle - \frac{1}{2\sqrt{6}} |1\rangle$  $\otimes$  (|1) + |5))  $\otimes$  |0)

 $|\psi_8\rangle = U_7 |\psi_7\rangle =$  $\frac{1}{\sqrt{6}}|0\rangle \otimes (|2\rangle + |6\rangle) \otimes \sum_{j_2=0}^{2} |j_2\rangle + \frac{-1}{12\sqrt{6}}|0\rangle \otimes$  $2\sqrt{6}$  12 $\sqrt{6}$  12 $\sqrt{6}$  $(0) \otimes (0) + (0) \otimes (1) + (3) \otimes (0) + (3) \otimes (2) + (4) \otimes (0) + (4) \otimes$ 1) +  $|7\rangle$   $\otimes$   $|0\rangle$  +  $|7\rangle$   $\otimes$   $|2\rangle$ ) +  $\frac{10}{12\sqrt{6}}|0\rangle$   $\otimes$   $|0\rangle$   $\otimes$   $|2\rangle$  +  $|3\rangle$   $\otimes$   $|1\rangle$  + 4)  $\otimes$   $|2\rangle + |7\rangle \otimes |1\rangle$  +  $\frac{1}{2\sqrt{6}}|1\rangle \otimes (|1\rangle + |5\rangle) \otimes \sum_{j_2=1}^{2} |j_2\rangle - \frac{1}{2\sqrt{6}}|1\rangle$  $\otimes$  (|1) + |5))  $\otimes$  |0)

 $U_8 \equiv U_3$  $U_9 \equiv U_4$ 

 $\overline{U}_4$  $\frac{1}{2\sqrt{6}}|0\rangle \otimes (|2\rangle + |6\rangle) \otimes \sum_{j_2=0}^{2} |j_2\rangle + \frac{-1}{12\sqrt{6}}|0\rangle \otimes$  $\frac{1}{1}$  $|\psi_9\rangle = U_8|\psi_8\rangle =$  $(0) \otimes (0) + (0) \otimes (1) + (3) \otimes (0) + (3) \otimes (2) + (4) \otimes (0) + (4) \otimes$ 1) +  $|7\rangle$   $\otimes$   $|0\rangle$  +  $|7\rangle$   $\otimes$   $|2\rangle$ ) +  $\frac{10}{12\sqrt{6}}|0\rangle$   $\otimes$   $|0\rangle$   $\otimes$   $|2\rangle$  +  $|3\rangle$   $\otimes$   $|1\rangle$  + 4)  $\otimes$   $|2\rangle + |7\rangle \otimes |1\rangle$   $-\frac{1}{2\sqrt{6}}|1\rangle \otimes (|1\rangle + |5\rangle) \otimes \sum_{j_2=1}^{2} |j_2\rangle + \frac{1}{2\sqrt{6}}|1\rangle$  $\otimes$  (|1) + |5))  $\otimes$  |0)  $\frac{1}{2\sqrt{6}}|0\rangle \otimes (|2\rangle + |6\rangle) \otimes \sum_{j_2=0}^{2} |j_2\rangle + \frac{-1}{12\sqrt{6}}|0\rangle \otimes$  $\frac{1}{1}$  $|\psi_{10}\rangle = U_9|\psi_9\rangle =$  $(0) \otimes (0) + (0) \otimes (1) + (3) \otimes (0) + (3) \otimes (2) + (4) \otimes (0) + (4) \otimes$ 

EXAMPLE 2

 $\overline{O}$ 

S

 $\overline{O}$ 

 $C_0$   $C_1$ 

<mark>.</mark>∣Н⊗п

 $H^{\otimes m}$ 

1) +  $|7\rangle$   $\otimes$   $|0\rangle$  +  $|7\rangle$   $\otimes$   $|2\rangle$ ) +  $\frac{10}{12\sqrt{6}}|0\rangle$   $\otimes$   $|0\rangle$   $\otimes$   $|2\rangle$  +  $|3\rangle$   $\otimes$   $|1\rangle$  + 4)  $\otimes$   $|2\rangle + |7\rangle \otimes |1\rangle$   $- \frac{1}{2\sqrt{6}} |0\rangle \otimes (|1\rangle + |5\rangle) \otimes \sum_{j_2=1}^{2} |j_2\rangle + \frac{1}{2\sqrt{6}} |0\rangle$  $\sqrt{\otimes (11 + 5)} \otimes 10$ 

EXAMPLE 2  $U_{10} \equiv U_5$  $\overline{O}$  $\Omega$ H<sup>⊗n</sup>  $|\psi_{10}\rangle = U_9|\psi_9\rangle$ S  $H^{\otimes m}$  $C_1$ 1  $C_0$ =  $\boldsymbol{0}$  $2\sqrt{6}$  $U_1$  $\otimes$  (10)  $\otimes$  11) − 10)  $\otimes$  12) + 11)  $\otimes$  10) + 12)  $\otimes$  10) − 13)  $\otimes$  11) + 13)  $\otimes$  12  $+$  |4)  $\otimes$  |1)  $-$  |4)  $\otimes$  |2) + |5)  $\otimes$  |0) + |6)  $\otimes$  |0)  $-$  |7)  $\otimes$  |1) + |7)  $\otimes$  |2))  $+\frac{-1}{12\sqrt{6}}|0\rangle \otimes (|0\rangle \otimes |0\rangle + |2\rangle \otimes |1\rangle + |2\rangle \otimes |2\rangle + |3\rangle \otimes |0\rangle + |4\rangle \otimes |0\rangle +$ 6)  $\otimes$   $|1\rangle$  +  $|6\rangle$   $\otimes$   $|2\rangle$  +  $|7\rangle$   $\otimes$   $|0\rangle$ ) +  $\frac{10}{12\sqrt{6}}|0\rangle$   $\otimes$   $|1\rangle$   $\otimes$   $|1\rangle$  +  $|1\rangle$   $\otimes$   $|2\rangle$  +  $|5\rangle \otimes |1\rangle + |5\rangle \otimes |2\rangle$ 

 $M[\psi_{10}\rangle] = (0.0879, 0.2731, 0.0509, 0.0879, 0.0879, 0.2731, 0.0509, 0.0879)$ 

### **Shift Operator**

Shift operator S defines the topology of the walked object

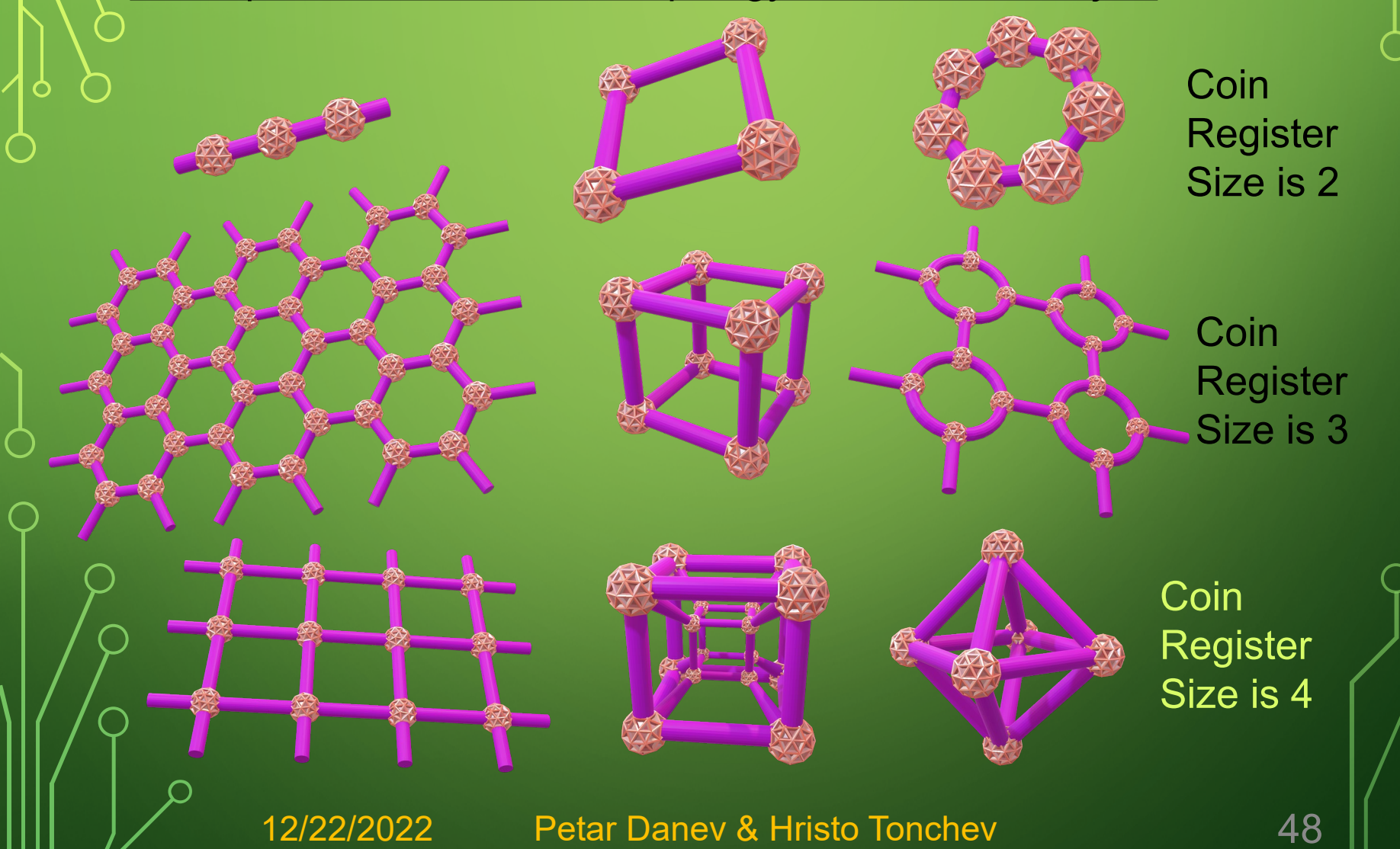

## **Hypercube and Node Numbering**

Hypercubes with different dimensions (0 - 3):

Number of nodes and edges of such Hypercube are:

$$
E_{0,d} = 2^d \qquad \qquad E_{1,d} = R 2^{d-1}
$$

 $000$ Each node (and also edges) can be numbered with binary string label. Zeroth node can be arbitrary chosen.

Two nodes in a hypercube are neighbors, if they differ by only one symbol (their Hamming distance is 1).

12/22/2022 Petar Danev & Hristo Tonchev 49

101

010

## **Walk Coin**

Walk coin gives probabilities for transition between nodes connected by an edge.

- The system can be in superposition of nodes, so during the evolution it  $\vert \vert$ can go to different superposition of states.
- **If probability to go in each direction is** the same, then off diagonal matrix elements should be the same.

Original QRWS algorithm uses Grover coin G for traversing a graph. For coin with size n:

$$
\begin{pmatrix}\n-1+2/n & 2/n & \dots & 2/n \\
2/n & -1+2/n & \dots & 2/n \\
\vdots & \vdots & \ddots & \vdots \\
2/n & 2/n & \dots & -1+2/n\n\end{pmatrix}
$$

 $G=$ 

12/22/2022 Petar Danev & Hristo Tonchev

50

# **Machine learning and optimization**

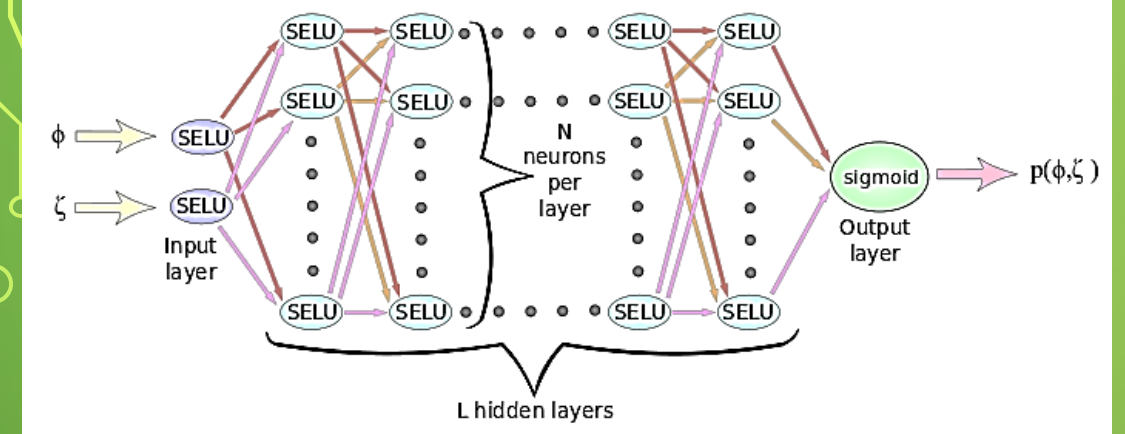

This neural network is used to fit training examples to obtain a ML model that best approximate quantum random walk search algorithm. This model is used to optimize the quantum algorithm

Feed Forward NN – network were information flows from k-th to (k+1)-th layer. No information flows between neurons on the same layer or from (k+1)-th layer to the k-th. Activation Function of neuron – non-linear function, witch result depends on the input

$$
SELU(x) = \begin{cases} x & \text{if } x > 0 \\ 1.673(e^x - 1) & \text{if } x \le 0 \end{cases}
$$
  
Signal(x) =  $\frac{1}{1 + e^{-x}}$   
Gradient descent is an iterative optimization algorithm for finding a local minimum of a function by making steps at direction of the  
steepest descent.

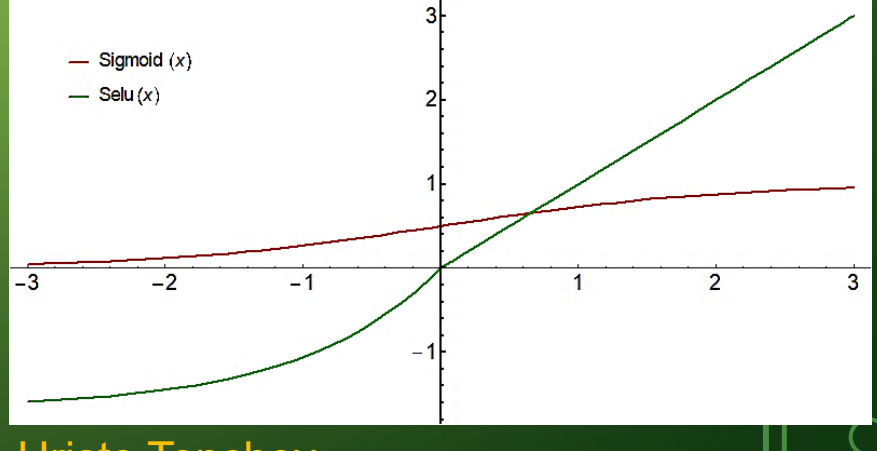

Epoch – one run of the neuron network trough training examples. Network update its parameters at end of each epoch.

Batch Gradient Descent – At each epoch, lost function is calculated by smaller portion of training examples (batch). This batch is taken by random training examples. Therefore there is larger uncertainty at the end of the training, lost function oscillate around the minimum.

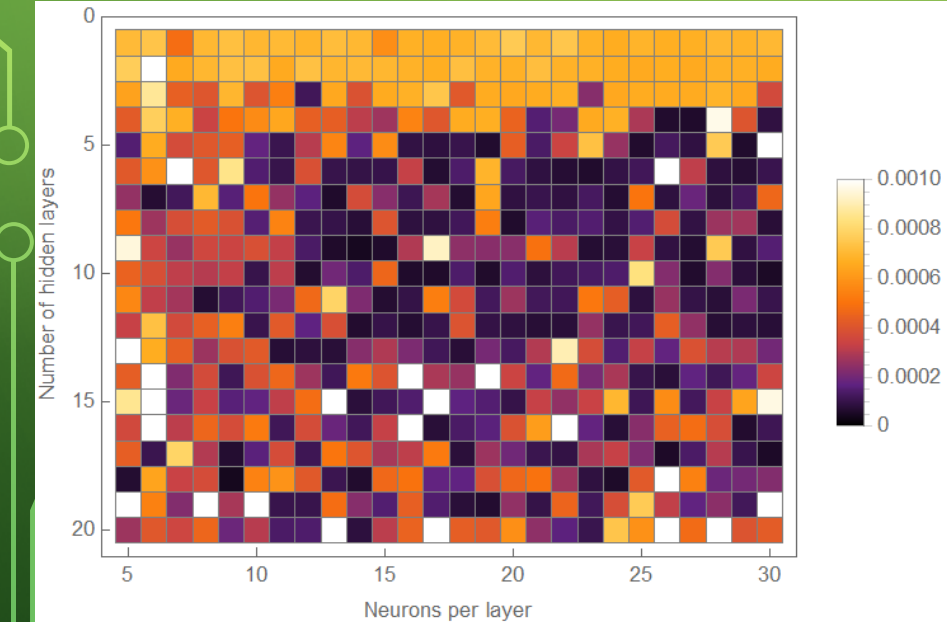

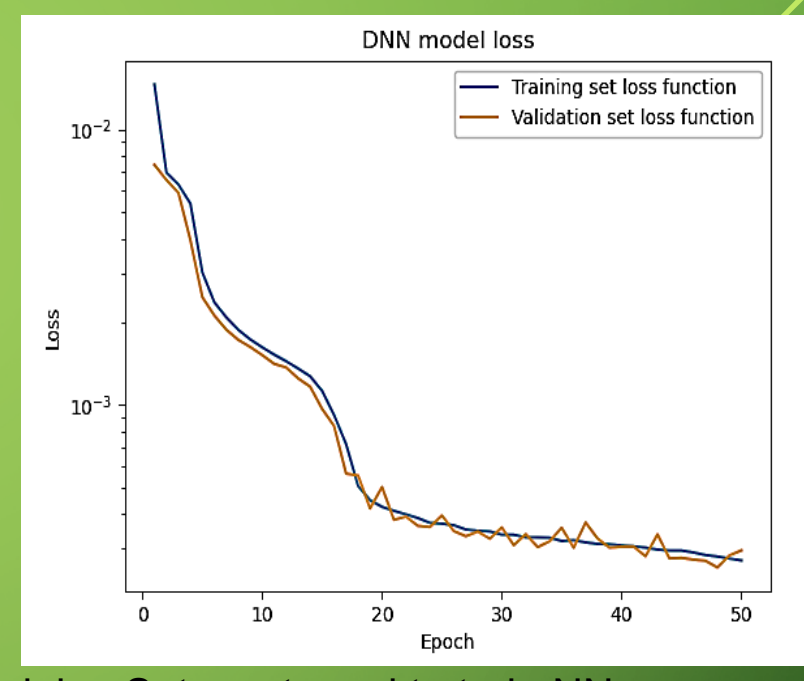

Training Set – set used to train NN Validation Set – set used to evaluate NN Lost function – measure how well ML model fit training examples (depend of network parameters) Early stopping – stop training of NN when LF on VS starts to worsen trough the epochs On the left figure darker colors correspond to smaller lost function => better ML model Adam optimization is a stochastic gradient descent method that is based o $_{\mathbf{52}}$  a $\mathbf{\mathfrak{q}}$ ap $\mathfrak{f}$ ive estimation of expected value and variance

# **Optimizing walk coin by machine learning**

Different functions were fitted to data points, to find the function that makes the algorithm as robust as possible. So for largest possible  $\varepsilon$  to be fulfilled:

$$
p(\phi \in (\phi_{max} - \varepsilon, \phi_{max} + \varepsilon)) \cong p_{max} = p(\phi_{max})
$$

Best results were obtained with the function:  $\zeta = -2 \phi + 3\pi + \alpha \sin(2\phi)$  where  $\phi$ ,  $\zeta \in [0, 2\pi]$ 

For finding the best value of  $\alpha$  a feed forward Neural Network is used.

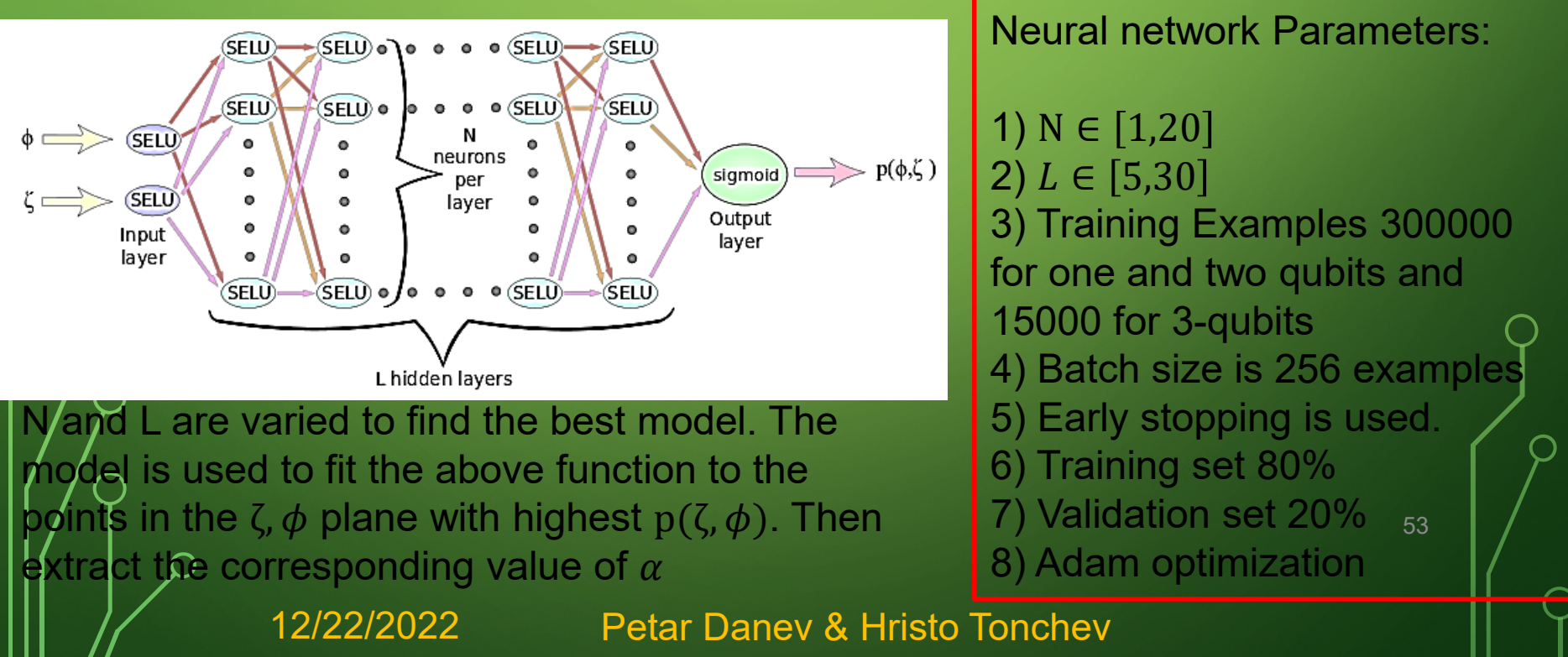